**О. П. Ротштейн С. Д. Штовба**

# Проектування нечітких баз знань

Лабораторний практикум та курсове проектування

 $\_$  , and the set of the set of the set of the set of the set of the set of the set of the set of the set of the set of the set of the set of the set of the set of the set of the set of the set of the set of the set of th

Міністерство освіти України Вінницький державний технічний університет

> **О. П. Ротштейн С. Д. Штовба**

# Проектування нечітких баз знань

Лабораторний практикум та курсове проектування з дисципліни "Теорія нечітких множин та її застосування"

затверджено Ученою радою Вінницького державного технічного університету як навчальний посібник для студентів спеціальності " Автоматизоване управління в технічних та організаційних системах"

© Ротштейн О.П © Штовба С.Д.

Вінниця ВДТУ 1999

# **Зміст**

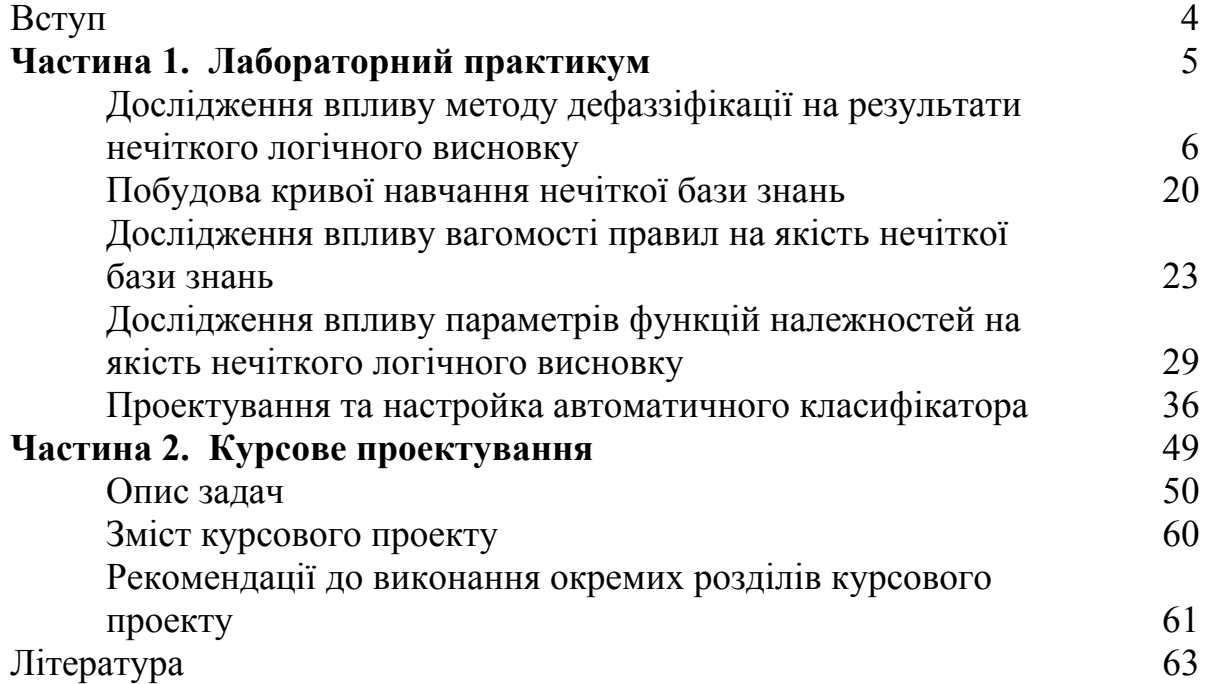

## **Вступ**

Нечіткі бази знань, що являють собою сукупність висловлювань "якщо – то", є ефективним засобом моделювання в багатьох задачах кібернетики:

- управління технологічними процесами;
- ситуаційне управління;
- технічна та медична діагностика;
- прогнозування часових рядів:
- розпізнавання образів;
- багатофакторний аналіз.

При проектуванні нечітких баз знань необхідно вирішувати такі задачі:

- $\bullet$ вибір числа термів, якими оцінюються лінгвістичні змінні;
- $\bullet$ дослідження впливу кількості правил "якщо - то" на якість нечіткого логічного висновку;
- оптимізація нечіткої бази знань за рахунок вибору її структури та параметрів.

Метою навчального посібника є застосування основних положень теорії нечітких множин при проектуванні нечітких баз знань. Інструментальним засобом виконання лабораторних робіт та курсового проекту є програмне середовище MatLab. В результаті виконання лабораторних робіт та курсового проекту студент повинен

#### **знати:**

- − основні положення теорії нечітких множин, включая операції об'єднання, перетину, доповнення нечітких множин та нечітких відношень;
- − основні положення нечіткої логіки, включая нечіткі бази знань та алгоритми нечіткого логічного висновку;
- − постановки задач оптимального проектування баз знань для задач з неперервним та дискретним виходами;
- − можливості програмного середовища MatLab, включая Toolboxes Fuzzy Logic та Optimization;

#### **вміти:**

- − використовувати пакет MatLab для проектування нечітких баз знань з неперервним та дискретним виходами;
- − досліджувати залежність якості нечіткої системи від параметрів бази знань;
- − застосовувати теорію нечітких множин для вирішення задач управління технологічними процесами, прогнозування, медичної діагностики.

Навчальний посібник підготовлено на основі досвіду викладання теорії нечітких множин студентам факультету автоматики та комп'ютерних систем управління, а також результатів оригінальних наукових досліджень, виконаних на кафедрі комп'ютерних систем управління.

# **Частина 1. Лабораторний практикум**

В курсі "Теорія нечітких множин та її застосування" необхідно виконати п'ять лабораторних робіт, що пов'язані з проектуванням та дослідженням систем нечіткого логічного висновку. Виконання лабораторних робіт потребує програмного середовища MatLab з бібліотеками Fuzzy Logic та Optimization або пакетів з аналогічними можливостями.

Звіт з лабораторної роботи повинен складатися з таких структурних елементів:

- 1. Титульний лист;
- 2. Завдання на лабораторну роботу;
- 3. Короткі теоретичні відомості;
- 4. Хід виконання роботи;
- 5. Контрольний приклад;
- 6. Лістинг програми;
- 7. Результати моделювання на комп'ютері;
- 8. Висновок.

## ЛАБОРАТОРНА РОБОТА №1

# **Дослідження впливу методу дефаззіфікації на результати нечіткого логічного висновку**

#### **Теоретичні відомості**

**Визначення 1.** *Нечіткою множиною* Ã на універсальній множині U називається сукупність пар  $(\mu_A u)$ , u), де  $\mu_A(u)$  – ступінь належності елемента u ∈ U до нечіткої множини Ã. Ступінь належності знаходиться в діапазоні [0, 1]. Чим вище ступінь належності, тим більшою мірою елемент універсальної множини відповідає властивостям нечіткої множини.

**Визначення 2.** *Функцією належності* називається така функція, яка дозволяє обчислити ступінь належності довільного елементу універсальної множини до нечіткої множини.

Якщо універсальна множина складається з кінцевого числа елементів  $U = {u_1, u_2, ..., u_n}$ , тоді нечітка множина  $\tilde{A}$  записується в вигляді

$$
\widetilde{A} = \sum_{i=1}^{n} \mu_{A} (u_{i}) / u_{i}.
$$

В випадку неперервної множини U використовують таке позначення:

$$
\widetilde{A} = \int_{U} \mu_{A}(u) / u.
$$

Знаки  $\Sigma$  та  $\int$  в цих формулах означають сукупність пар  $\mu_A(u)$  та u.

*Приклад 1.* Представити в вигляді нечіткої множини висловлювання "*людина середнього зросту*".

*Рішення*:  $\tilde{A} = 0.1/160 + 0.3/165 + 0.8/170 + 1/175 + 1/180 + 0.5/185$ .

**Визначення 3.** *Лінгвістичною змінною* називається така змінна, значення якої є слова та словосполучення деякої природної чи штучної мови.

**Визначення 4.** *Терм–множиною* називається множина усіх можливих значень лінгвістичної змінної.

**Визначення 5.** *Термом* називається елемент терм–множини. В теорії нечітких множин терм задається функцією належності.

*Приклад 2.* Розглянемо змінну "*швидкість автомобіля*", яка оцінюється за шкалою "*низька*", "*середня*", "*висока*" та "*дуже висока*".

В цьому прикладі лінгвістичною змінною є "*швидкість автомобіля*", термами є оцінки "*низька*", "*середня*", "*висока*" та "*дуже висока*", які і складають терм–множину.

**Визначення** 6. *Нечіткою базою знань* про вплив факторів  $X = \{x_1, x_2, \dots, x_n\}$  $x_2,...,x_n$ } на значення параметра у називається сукупність логічних висловлювань типу:

91. 
$$
x_1 = a_1^{j1}
$$
 \n  $x_2 = a_2^{j1}$  \n  $x_1 = a_1^{j2}$  \n  $x_1 = a_1^{j2}$  \n  $x_2 = a_2^{j2}$  \n  $x_1 = a_1^{j2}$  \n  $x_2 = a_2^{j1}$  \n  $x_1 = a_1^{j1}$  \n  $x_2 = a_2^{j1}$  \n  $x_1 = a_1^{j1}$  \n  $x_2 = a_2^{j1}$  \n  $x_1 = a_1^{j2}$  \n  $x_1 = a_1^{j1}$  \n  $x_2 = a_2^{j1}$  \n  $x_1 = a_1^{j2}$  \n  $x_1 = a_1^{j2}$  \n  $x_1 = a_1^{j1}$  \n  $x_2 = a_2^{j1}$  \n  $x_1 = a_1^{j2}$  \n  $x_1 = a_1^{j2}$  \n

де  $a_i^{jp}$ - лінгвістичний терм, що оцінює значення фактора  $x_i$  в р–ій диз'юнкції j–го логічного висловлювання ( j =  $\overline{1,m}$ , p =  $\overline{1,k_j}$ , i =  $\overline{1,n}$ );

k j- число диз'юнкції (або) в j–му логічному висловлюванні.

За допомогою операцій ∪ (або) і ∩ (та) систему логічних висловлювань з визначення 6 перепишемо в більш компактному вигляді:

$$
\bigcup_{p=1}^{k} \left[ \bigcap_{i=1}^{n} (x_i = a_i^{jp}) \right] \longrightarrow y = b_j, \qquad j = \overline{1, m}.
$$
 (1)

**Визначення 7.** *Нечітким логічним висновком* називається апроксимація залежності  $y = f(x_1, x_2, ..., x_n)$  за допомогою нечіткої бази знань та операцій над нечіткими множинами.

Для виконання нечітких логічних висновків необхідно знати нечіткі відношення.

**Визначення 8.** *Нечітким відношенням* R на множині U називається підмножина декартового добутку U × U, яка характеризується функцією належності  $\mu_R: U \times U \rightarrow [0, 1]$ . Значення  $\mu_R(x, y)$  цієї функції є суб'єктивною мірою виконання відношення xRy (x, y ∈U).

Якщо множина  $U - \mu$ искретна і кінцева, тобто  $U = \{u_1, u_2, \ldots, u_k\}$ , то функція належності  $\mu_R$  може бути задана матрицею R розміром к  $\times$  к. Рівність µ елемента r<sub>ij</sub> матриці R означає, що ступінь виконання відношення  $x_iRx_i$  дорівнює  $\mu$ .

*Приклад 3.* Задати відношення "*х набагато більше за y*" на множині  $U = \{0, 10, 20, 30\}$  (x, y  $\in U$ ).

*Рішення:* Нечітке відношення "*х набагато більше за y*" може бути задано такою матрицею:

$$
R = \begin{bmatrix} 0 & 0 & 0 & 0 \\ 0.2 & 0 & 0 & 0 \\ 0.5 & 0.2 & 0 & 0 \\ 1 & 0.8 & 0.1 & 0 \end{bmatrix}
$$

**Визначення 9***. Декартовим добутком нечіткиx множин*  $\sum \mu_A(u_i)/u_i$  та  $\widetilde{B} = \sum \mu_B(v_i)/v_i$  називається нечітка множинаС, =  $=$   $\sum \mu$ n  $i = 1$  $\widetilde{A} = \sum_{i=1}^{n} \mu_{A}(u_{i})/u_{i}$  ra  $\widetilde{B} = \sum_{i=1}^{k} \mu_{B}(v_{i})/v_{i}$  $j=1$  $\widetilde{B} = \sum_{i=1}^{K} \mu_{B}(v_{j})/v_{i}$ =  $=\sum \mu$ 

що визначається за формулою*:*

$$
\widetilde{C} = \widetilde{A} \times \widetilde{B} = \sum_{i=1}^{n} \sum_{j=1}^{k} \min(\mu_A(u_i), \mu_B(v_j)) / (u_i, v_j)
$$

**Визначення 10.** *Max-min композицією* нечіткої множини  $\sum \mu_A(u_i) / u_i$  та нечіткого відношення  $\sum \sum \mu_R$  (v<sub>j</sub>, u<sub>i</sub>)/(v<sub>j</sub>, u<sub>i</sub>) називається нечітка множина =  $=$   $\sum \mu$ n  $i = 1$  $\widetilde{A} = \sum_{i=1}^{n} \mu_{A}(u_{i}) / u_{i}$  $= 1i =$  $=$   $\sum$   $\sum$   $\mu$ k  $j = 1$ n  $i = 1$  $\widetilde{R} = \sum_{i=1}^{K} \sum_{i=1}^{n} \mu_{i} R_{i} (v_{i}, u_{i}) / (v_{i}, u_{i})$  називається нечітка множина  $\widetilde{D}$ ,

що визначається за формулою:

$$
\widetilde{D} = \widetilde{A} \circ \widetilde{R} = \sum_{j=1}^{k} \max \qquad \min_{i=1,n} \quad (\mu_A(u_i), \mu_R(v_j, u_i)) / v_j
$$

Детальний опис властивостей нечітких множин, нечітких відношень та приклади виконання операцій над нечіткими множинами та нечіткими відношеннями наведено в [3, 5, 6, 8].

**Твердження 1.** Якщо відома база знань (1), тоді фіксованому вектору факторів впливу  $X^* = {x_1^*, x_2^*,..., x_n^*}$  відповідає таке значення параметра у: n \* 2 \* \* = { $x_1^*$ 

$$
\mu_y(x_1^*, x_2^*,..., x_n^*) = \bigcup_{j=1}^m \bigcup_{p=1}^{k_j} \bigcap_{j=1}^n [x_i^* \circ (a_j^{jp} \times b_j)].
$$

Справедливість твердження 1 доведена в [10].

Твердження 1 дозволяє розраховувати функцію належності вихідного параметра y при якісних (лінгвістичних) значеннях факторів впливу. Якщо фактори впливу є кількісними, тоді використовується висновок на основі нечітких логічних рівнянь [9]. При змішаних (кількісних, якісних) факторах впливу доцільно застосовувати метод узагальнених нечітких логічних рівнянь [15-17].

Покрокова методика виконання нечіткого логічного висновку та ілюстративні приклади наведені в [8, 9, 15-17].

**Визначення 11.** *Дефаззіфікацією* (від англ. defuzzification) називається процедура перетворення нечіткої множини в чітке число.

В теорії нечітких множин процедура дефаззіфікації аналогічна знаходженню характеристик положення (математичного очікування, моди, медіани) випадкових величин в теорії ймовірності.

В пакеті MatLab запрограмовані такі методи дефаззіфікації [18]:

*Centroid* – центр тяжіння;

*Bisector* – медіана;

*Lom* – найбільший з максимумів;

*Som* – найменший з максимумів;

*Mom* – середній з максимумів.

**Визначення 12.** *Дефаззіфікацією* нечіткої множини n  $\widetilde{A} = \sum_{1}^{n} \mu_{A} ( u_{i} ) / u_{i}$ 

 $\sum \mu_A(u_i) / u_i$  *за методом centroid* називається обчислення =  $=$   $\sum \mu$  $i = 1$ 

величини  $A =$ centroid  $(\tilde{A})$  за формулою:

$$
A = \frac{\sum_{i=1}^{n} u_i \cdot \mu_A(u_i)}{\sum_{i=1}^{n} \mu_A(u_i)}
$$

.

*Приклад 4.* Провести дефаззіфікацію нечіткої множини "*людина середнього зросту*" з прикладу 1 за методом центра тяжіння (за методом centroid).

*Рішення:* За формулою з визначення 12 отримуємо:

$$
A = \frac{0.1 \cdot 160 + 0.3 \cdot 165 + 0.8 \cdot 170 + 1 \cdot 175 + 1 \cdot 180 + 0.5 \cdot 185}{0.1 + 0.3 + 0.8 + 1 + 1 + 0.5} = 175.4
$$

**Визначення 13.** *Дефаззіфікацією* нечіткої множини  $\sum \mu_A(u_i) / u_i$  *за методом bisector* називається знаходження =  $=$   $\sum \mu$ n  $i = 1$  $\widetilde{A} = \sum_{1}^{n} \mu_{A} ( u_{i} ) / u_{i}$ 

величини  $A = bisector(\tilde{A})$  за формулою

A = 
$$
\min_{\forall j:\sum_{i=1}^{j} \mu_A(u_i) \ge \frac{1}{2}\sum_{i=1}^{n} \mu_A(u_i)}
$$
 (u<sub>j</sub>).

**Визначення 14.** *Дефаззіфікацією* нечіткої множини  $\sum \mu_A(u_i) / u_i$  *за методом lom* називається знаходження величини  $A = \text{lom}(\tilde{A})$  за формулою =  $=$   $\sum$   $\mu$ n  $i = 1$  $\widetilde{A} = \sum_{i=1}^{n} \mu_{i} ( u_{i} ) / u_{i}$ 

$$
A = \max_{\forall u_j: \mu_A(u_j) = \max_{i=1,n} (\mu_A(u_i))} (u_j).
$$

**Визначення 15.** *Дефаззіфікацією* нечіткої множини ∑ =  $=$   $\sum \mu$ n  $i = 1$  $\widetilde{A} = \sum_{i=1}^{n} \mu_{i} ( u_{i} ) / u_{i}$  *за методом som* називається знаходження величини  $A = som(\tilde{A})$  за формулою:

$$
A = \min_{\forall u_j: \mu_A(u_j) = \max_{i=1,n} (\mu_A(u_i))} (u_j).
$$

**Визначення 16.** *Дефаззіфікацією* нечіткої множини  $\sum \mu_A(u_i) / u_i$  *за методом тот* називається знаходження величини  $A = \text{mom}(\tilde{A})$  за формулою: =  $=$   $\sum$   $\mu$ n  $i = 1$  $\widetilde{A} = \sum_{i=1}^{n} \mu_{i} ( u_{i} ) / u_{i}$ 

$$
A = \frac{\text{lom}(\widetilde{A}) + \text{som}(\widetilde{A})}{2}.
$$

Застосування різних методів дефаззіфікації проілюстровано на рис.1.

**Визначення 17***. Системою нечіткого логічного висновку* називається програмне забезпечення, яке моделює залежність Y = f(X) за допомогою нечіткої логіки, де Y(X) – вектор вихідних (вхідних) змінних.

Структура системи нечіткого логічного висновку показана на рис. 2. Елементи системи виконують такі функції:

- *фаззіфікатор* перетворює фіксований вектор вхідних змінних (вектор факторів впливу) <sup>Χ</sup> <sup>в</sup> вектор нечітких множин X**<sup>~</sup>** за допомогою функцій належностей;
- *база знань* зберігає інформацію про залежність Y = f(X) в вигляді нечітких правил типу "якщо - то";
- *блок нечіткого логічного висновку* прогнозує вектор нечітких значень вихідних змінних  $(\tilde{Y})$ , який відповідає вектору нечітких значень вильдина змінних $(\tilde{X});$
- *дефаззіфікатор* перетворює вектор нечітких множин  $\tilde{Y}$ в звичайний числовий вектор Y.

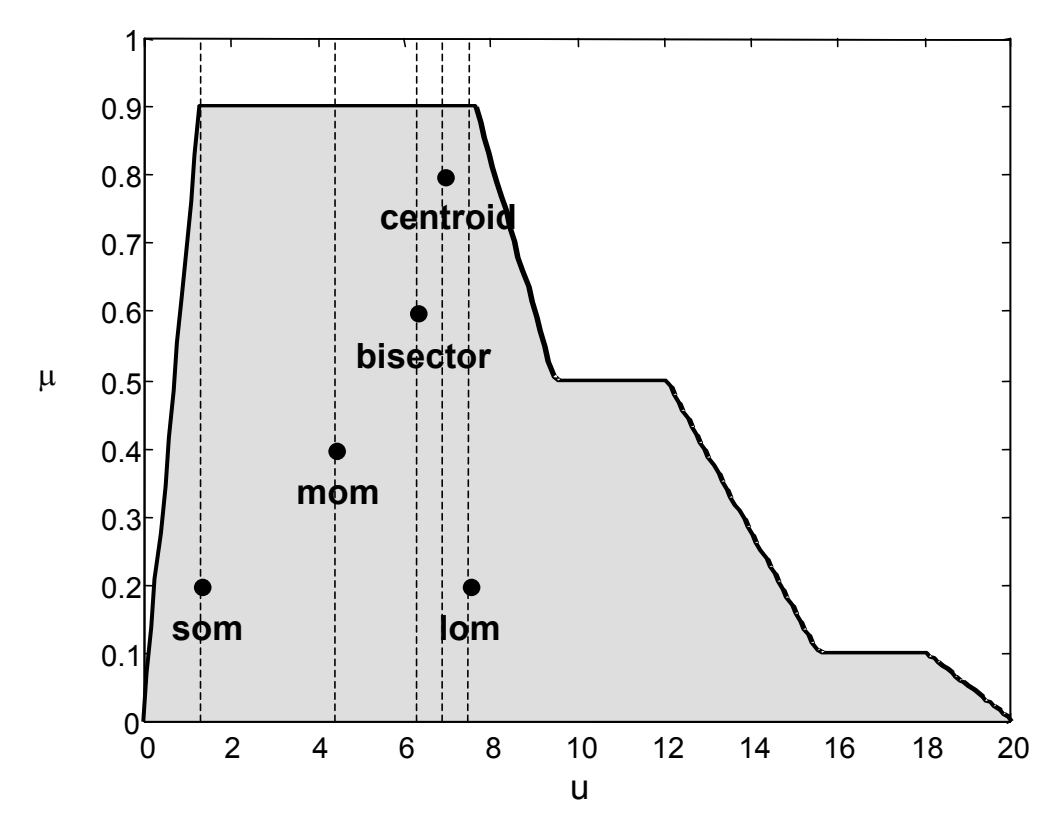

Рис. 1. Дефаззіфікація за різними методами

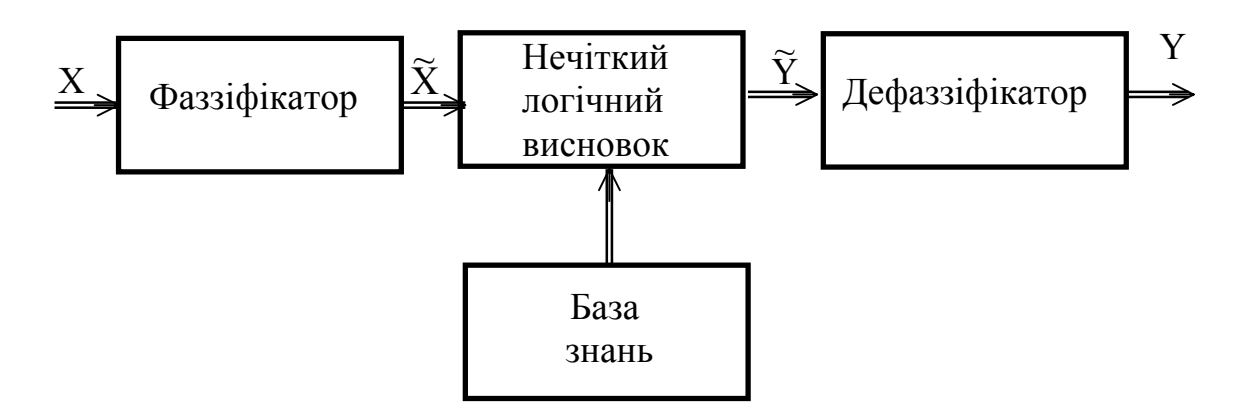

Рис. 2. Узагальнена структура системи нечіткого логічного висновку

В лабораторних роботах №1-4 будемо розглядати системи нечіткого логічного висновку з кількісними вхідними та вихідними змінними. Блок схема системи нечіткого логічного висновку з n входами та одним виходом наведена на рис. 3.

Пакет MatLab дозволяє проектувати системи нечіткого логічного висновку двох типів[18]: Мамдані та Сугено.

**Визначення 18.** *Система нечіткого логічного висновку* називається системою типу *Мамдані* (Mamdani), якщо при відомій базі знань (1)

вектору  $X^* = {x_1^*, x_2^*, ..., x_n^*}$  фіксованих значень факторів впливу ставиться у відповідність значення вихідної змінної у  $\overset{*}{\in}$  [у, у], яке розраховується за формулою:

$$
y^* = \text{defuz}\left(\bigcap_{j=1, m} \int_{\left[\frac{y}{2}, y\right]} \{\min[\mu_{b_j}(y), \max_{p=1, k} \left(\min_{j=1, n} (\mu_{a_j, jp}(x_1^*))\right)]\}/y\right),\tag{2}
$$

де defuz – операція дефаззіфікації нечіткої множини.

Система нечіткого логічного висновку типу Сугено буде розглянута в лабораторній роботі № 5.

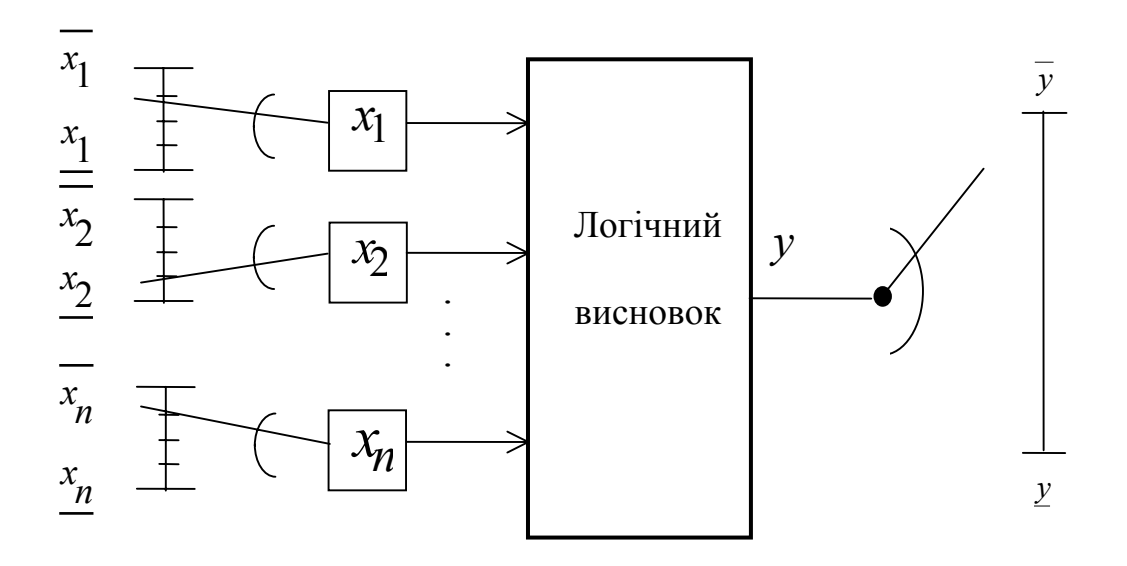

Рис. 3. Блок-схема системи нечіткого логічного висновку з кількісними змінними

#### **Завдання**

1. Побудувати систему нечіткого логічного висновку, яка моделює задану аналітичну залежність у вказаному діапазоні.

2. Визначити метод дефаззіфікації, застосування якого забезпечує найкращу якість нечіткого логічного висновку.

## **Вимоги до лабораторної роботи**

- 1. Аналітичну залежність обрати з табл. 1 згідно з варіантом.
- 2. Кількість термів для лінгвістичної оцінки вхідних та вихідної змінних обрати з табл. 1 згідно з варіантом.

## **Таблиця 1**

## Варіанти завдань

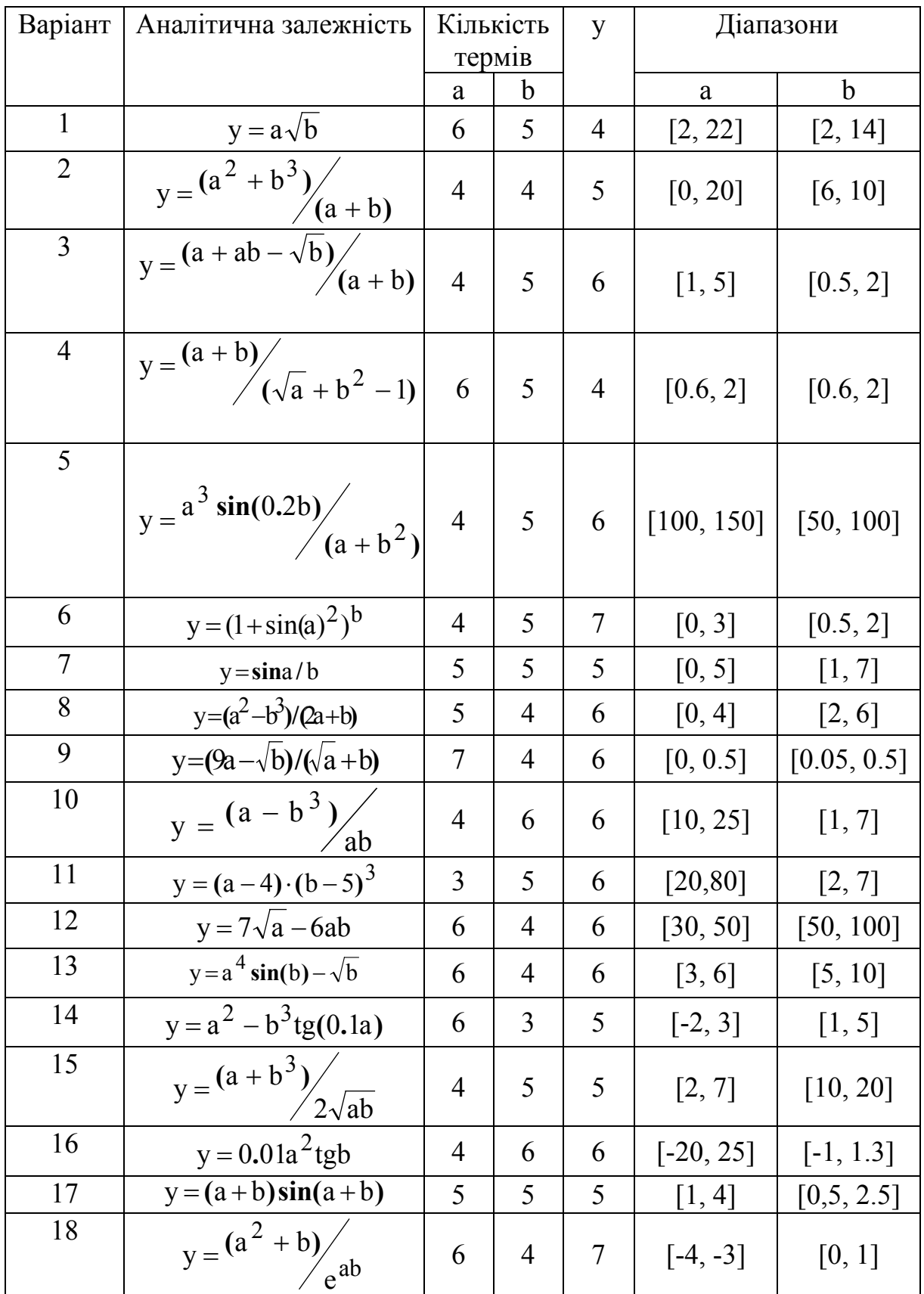

- 3. Найменше та найбільше значення вихідної змінної визначити шляхом розв'язання відповідної задачі оптимізації.
- 4. Базу знань згенерувати за допомогою спостереження за тривимірним графіком заданої аналітичної залежності.
- 5. Дослідження проводити для системи нечіткого логічного висновку типу Мамдані.
- 6. Критерієм якості нечіткого логічного висновку є середня абсолютна нев'язка між експериментальними даними та результатами нечіткого логічного висновку.
- 7. Нев'язку визначити для 100 експериментальних точок.
- 8. Експериментальні точки згенерувати з заданої аналітичної залежності.
- 9. Зміну методу дефаззіфікації проводити програмно за допомогою функції setfis.
- 10. Побудувати поверхні нев'язок для кожного методу дефаззіфікації.

#### **Алгоритм виконання роботи**

#### **Задача 1**

1. Побудувати тривимірну поверхню заданої аналітичної залежності за допомогою команд візуалізації (surf, mesh та ін.). Приклад програми побудови графіка функції у =  $a^2 sin(b-1)$  в діапазоні  $a \in [-7, 3]$  і  $b \in [-4.4, 1.7]$ наведено нижче. Результати роботи програми показані на рис.4.

```
$Побудова графіка функції y=a^2*sin(b-1)
%в діапазоні aє[-7,3] та bє[-4.4,1.7]. 
n=15;a=-7:10/(n-1):3;b=-4.4:6.1/(n-1):1.7;y=zeros(n,n); 
for i=1:n 
    for j=1:n 
      y(i,i)=a(i)^2*sin(b(i)-1); end 
end 
surf(a,b,y)xlabel('a') 
ylabel('b') 
zlabel('y')
```
2. Командою fuzzy відкрити редактор систем нечіткого висновку (fisредактор).

3. Командою "Add input" меню "Edit" додати до системи другу вхідну змінну.

4. Ввести позначення вхідних та вихідних змінних. Після виконання цих кроків отримаємо структуру системи нечіткого логічного висновку, що зображена на рис. 5.

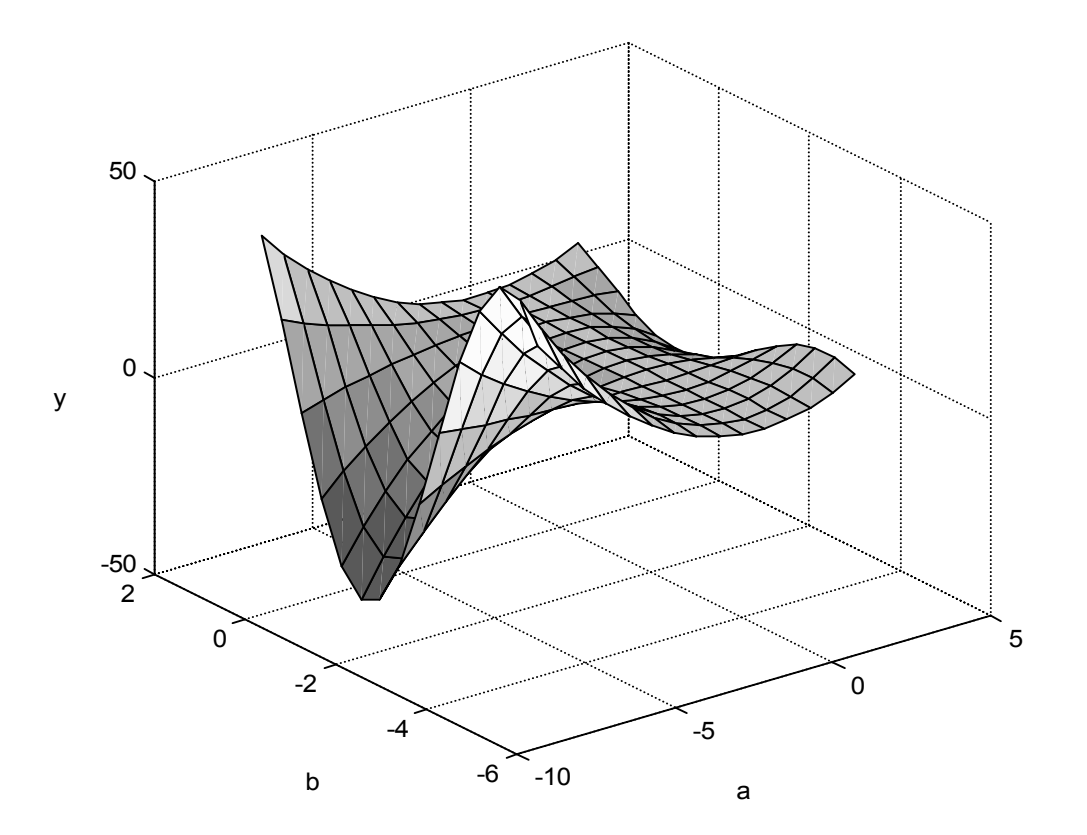

Рис. 4. Графік функції у  $= a^2 \sin(b-1)$ 

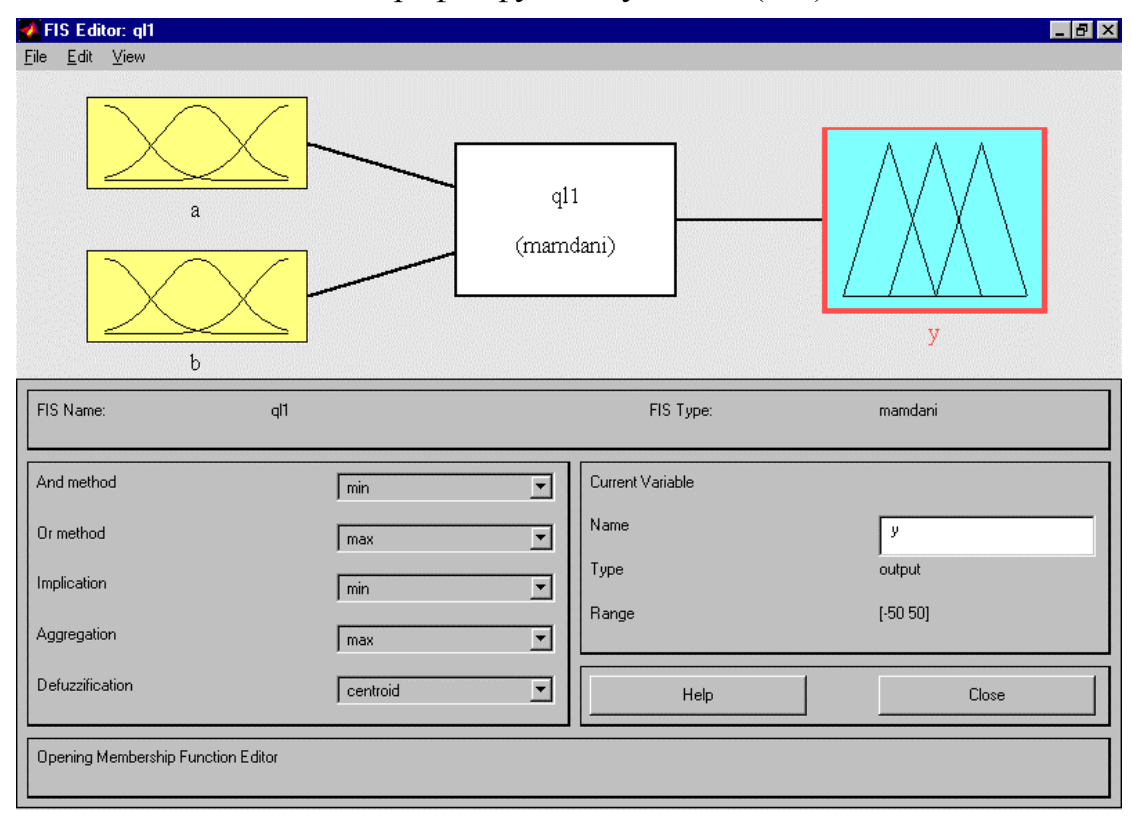

Рис. 5. Структура системи нечіткого логічного висновку

5. Командою Edit membership function меню View зайти в редактор функцій належностей (Membership Funсtion Editor).

6. Командою Add MFs мeню Edit встановити задану кількість термів та обрати функції належностей.

7. Ввести діапазон можливих значень змінних а, b та у. Послідовність цих кроків являє собою фаззіфікацію вхідних та вихідних змінних. Приклад фаззіфікації змінної b наведено на рис 6.

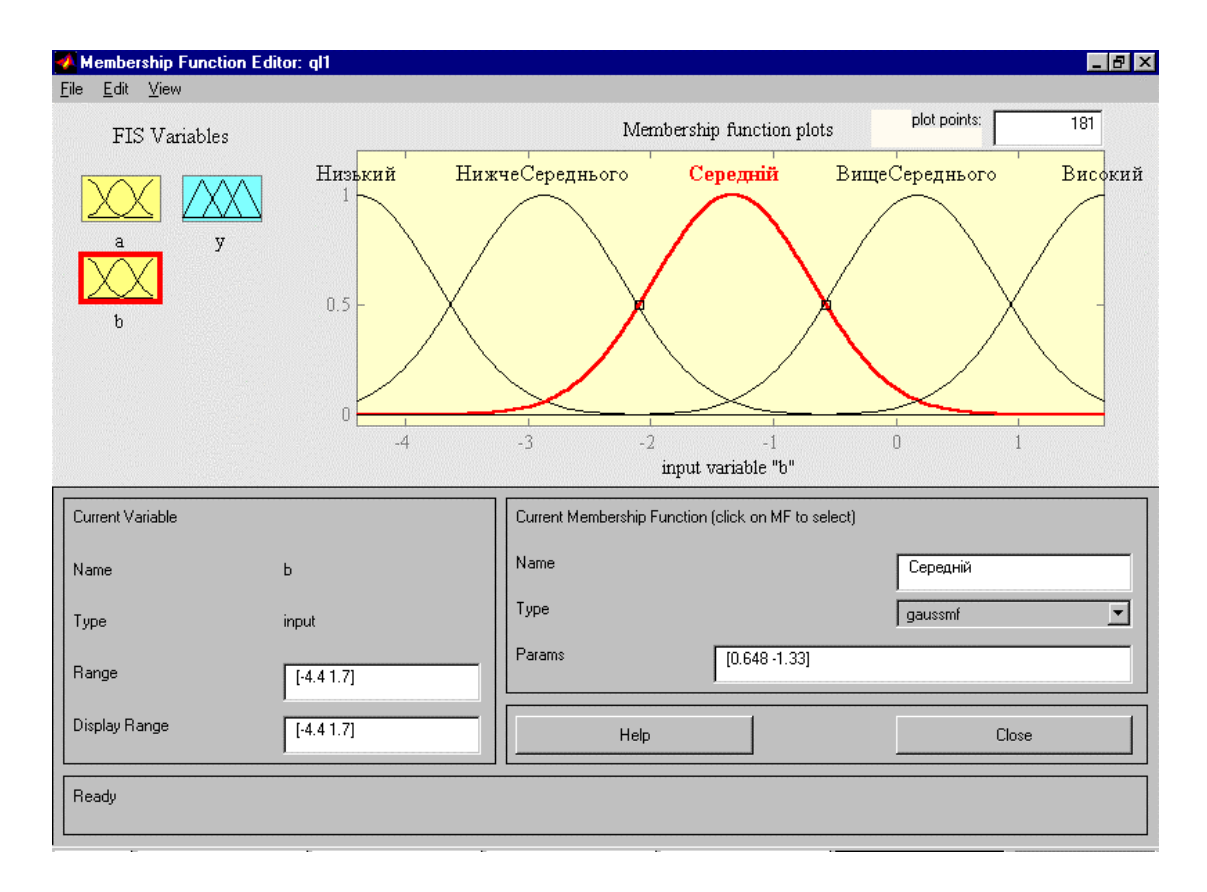

Рис. 6. Функції належності змінної b

8. Командою Edit rules меню View відкрити редактор бази знань.

9. Шляхом візуальних спостережень за поверхнею заданої аналітичної залежності згенерувати базу знань в вигляді правил типу "If a is *низький* та b is *середній* then у is *високий*". При використані першої версії Fuzzy Logic Toolbox приєднати базу знань до системи нечіткого логічного висновку натиском Ctrl-Enter. Приклад бази знань, яка описує поверхню, що зображена на рис. 4, наведено на рис. 7.

10. Прослідкувати за механізмом нечіткого логічного висновку за допомогою команди View rules меню View. Приклад візуалізації процедури нечіткого логічного висновку зображено на рис. 8.

11. Запам'ятати створену систему.

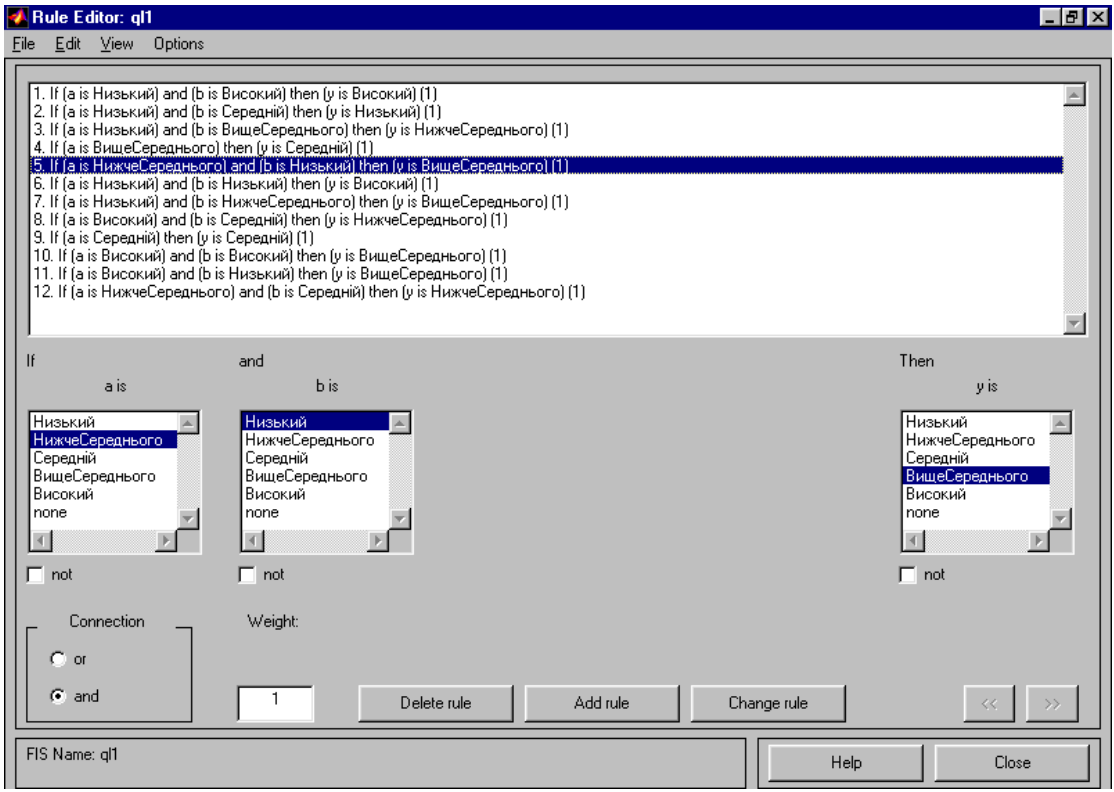

Рис. 7. База знань

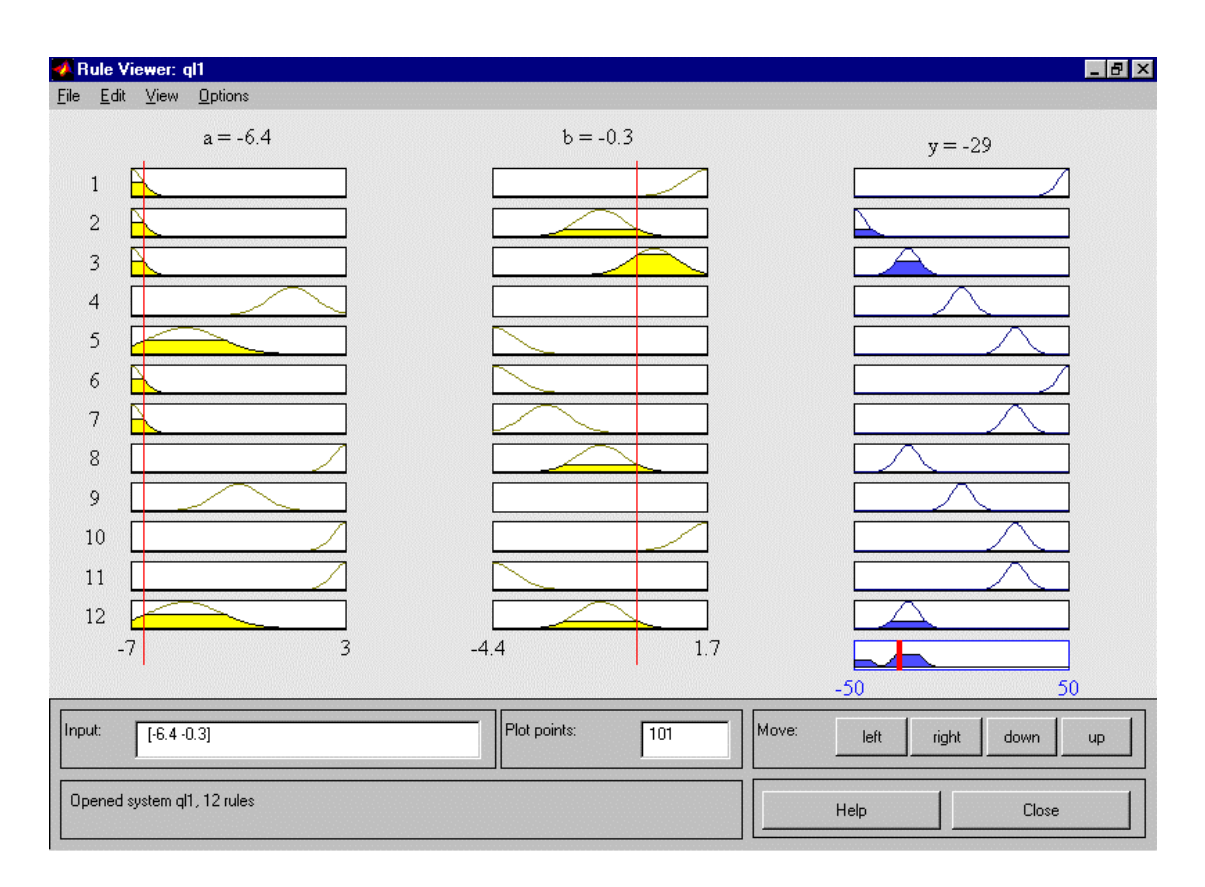

Рис. 8. Візуалізація нечіткого висновку

#### **Задача 2**

1. Написати програму, яка дозволяє розраховувати нев'язку для різних методів дефаззіфікації. Фрагмент програми для методу Centroid наведено нижче:

```
%Розрахунок нев'язки
%Генерування експериментальних точок inp та out: 
n=10; 
a=-7:10/(n-1):3;b=-4.4:6.1/(n-1):1.7;inp=zeros(n*n,2); 
out=zeros(n*n,1); 
l=1;for i=1:n 
    for j=1:n 
      inp(1,1)=a(i);inp(1,2)=b(j);out(1)=a(i)^2*sin(b(j)-1);
      l=1+1; end 
end 
%Зчитування системи нечіткого логічного висновку ql1: 
ff=readfis('ql1'); 
%Встановлення методу дефаззіфікації Centroid: 
ff=setfis(ff,'DefuzzMethod','сentroid'); 
%Нечіткий логічний висновок: 
outff=evalfis(inp,ff); 
%Розрахунок середньої абсолютної нев'язки: 
sum(abs(outff-out))/(n*n)
```
2. Визначити нев'язки для кожного методу дефаззіфікації.

3. Побудувати поверхню нев'язки для кожного методу дефаззіфікації. Приклад поверхні нев'язки наведено на рис. 10.

4. Зробити висновки та оформити звіт.

#### **Питання для самоконтролю**

- 1. Наведіть приклади нечітких множин.
- 2. Представте нечіткими множинами такі висловлювання:
	- висока швидкість потяга;
	- дорога сукня;
	- висока тактова частота;
	- низька похибка вимірювання.
- 3. Чим відрізняються нечітке відношення від звичайного ?
- 4. В чому особливості нечіткої бази знань?
- 5. Наведіть приклади лінгвістичних змінних.

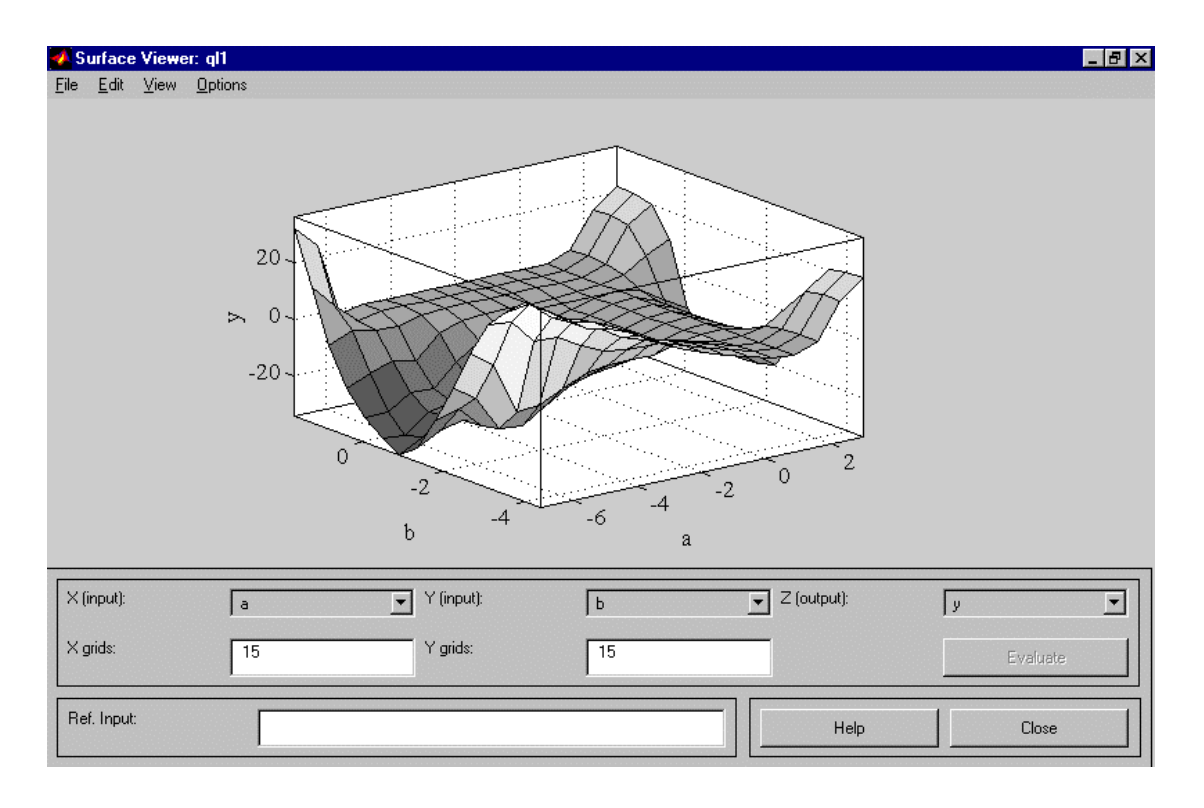

Рис. 9. Поверхня, яка відповідає нечіткій системі

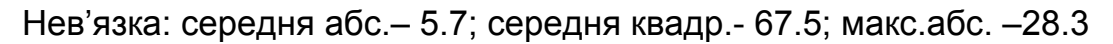

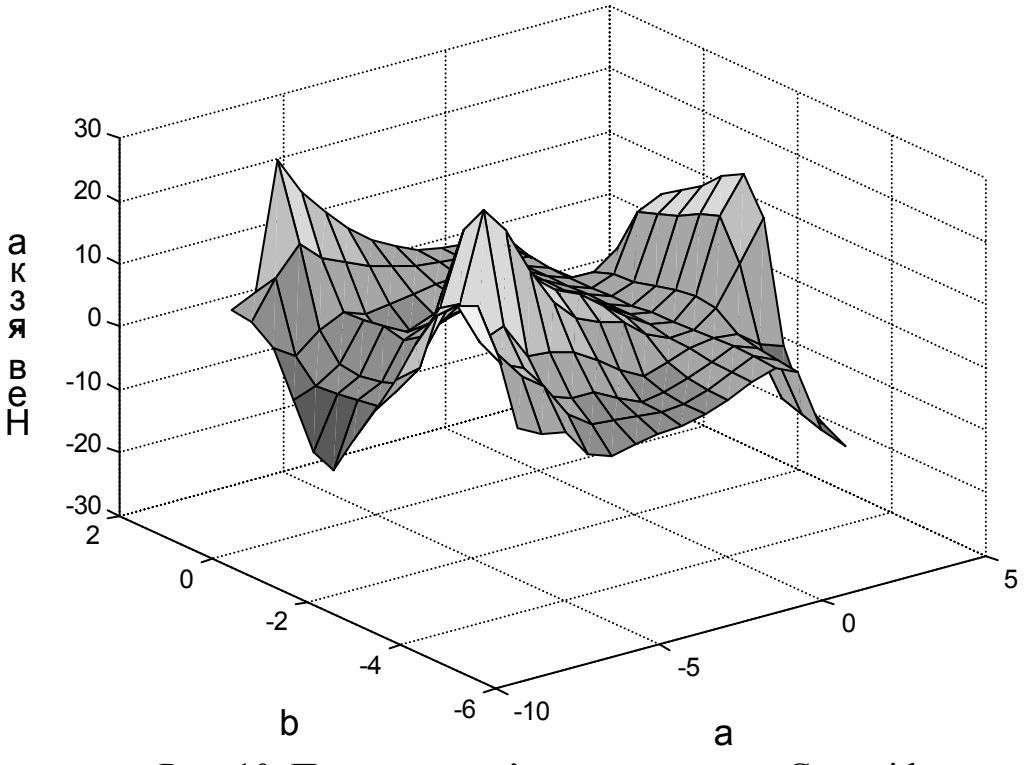

Рис. 10. Поверхня нев'язки для методу Centroid

# ЛАБОРАТОРНА РОБОТА №2

## **Побудова кривої навчання нечіткої бази знань**

### **Теоретичні відомості**

**Визначення 19.** *Навчанням нечіткої бази знань* називається процес підбору параметрів функцій належностей, кількості нечітких правил та їх ваг, які забезпечують мінімальне відхилення між експериментальними даними та результатами нечіткого логічного висновку.

**Визначення 20.** *Кривою навчання* називається графічне зображення залежності якості навчання системи від деякого параметра настройки.

Критерієм якості навчання може виступати нев'язка (середня абсолютна, середня квадратична, максимальна абсолютна) між модельними та експериментальними даними.

Для процесів корегування раніше накопичених знань найбільш інформативними кривими навчання є залежність нев'язки від часу навчання, а для процесів набуття нових знань – залежність нев'язки від кількості правил в базі знань.

Максимальна кількість правил в нечіткій базі знань дорівнює

$$
N_{\text{max}} = l_1 \cdot l_2 \cdot \ldots \cdot l_n,
$$

де  $1_i$  - кількість термів для оцінки і–ої вхідної змінної ( $i = \overline{1,n}$ );

n – кількість вхідних змінних.

Однією з переваг систем нечіткого логічного висновку є їх задовільна робота при кількості правил в базі знань, що значно менша  $N_{\text{max}}$ . Звичайно, додавання кожного нового правила покращує якість роботи системи, але в реальних умовах кількість достовірних знань завжди обмежена. Крім того для нечітких баз знань існує так зване "явище насиченості", суть якого полягає в тому, що, починаючи з певного обсягу бази знань, додавання нового правила практично не покращує характеристики системи. Цьому явищу на графіку залежності нев'язки від обсягу бази знань відповідає "плато насичення" – майже горизонтальний відрізок прямої. Типовою кривою є зображена на рис. 11 крива навчання системи нечіткого логічного висновку з лабораторної роботи №1.

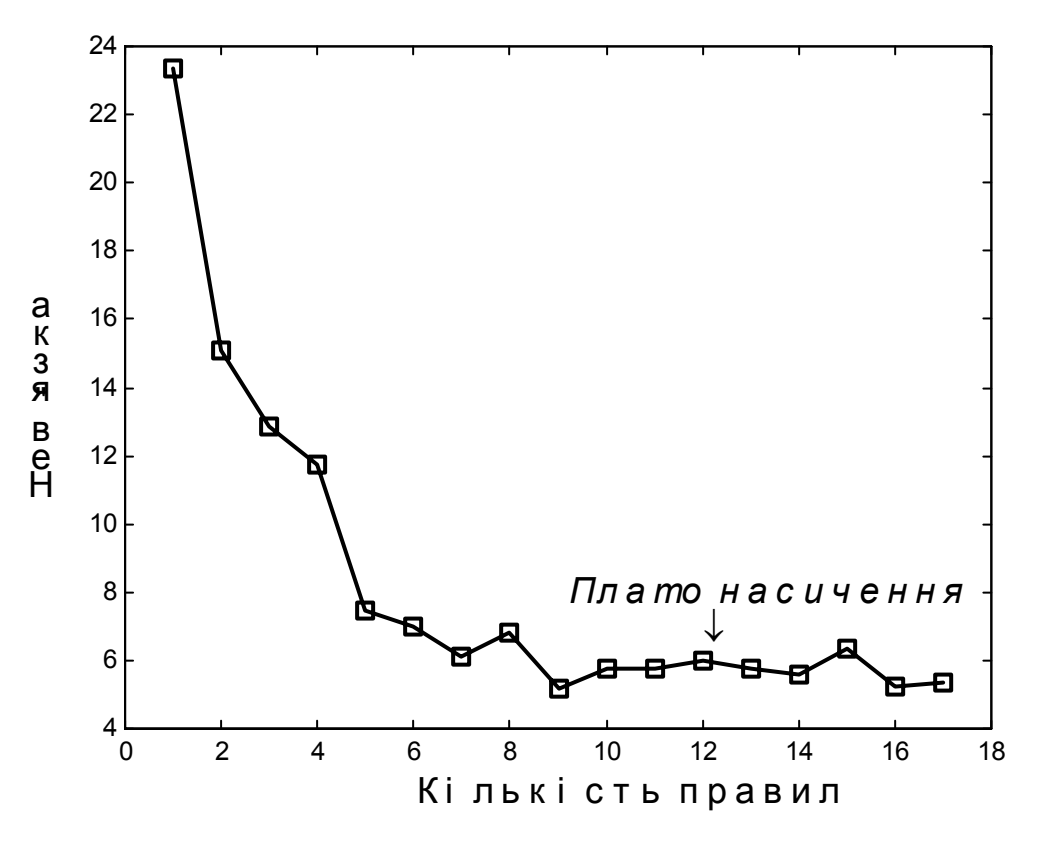

Рис. 11. Крива навчання

#### **Завдання**

Експериментально встановити залежність якості нечіткого логічного висновку від кількості правил в базі знань.

#### **Вимоги до лабораторної роботи**

- 1. Провести дослідження нечіткого логічного висновку системи, яка спроектована в лабораторній роботі №1.
- 2. Встановити метод дефаззіфікації, який для даної системи є найкращим.
- 3. Критерієм якості нечіткого логічного висновку є середня абсолютна нев'язка між експериментальними даними та результатами нечіткого логічного висновку.
- 4. Нев'язку визначити для 100 експериментальних точок.
- 5. Експериментальні точки згенерувати з заданої аналітичної залежності.
- 6. Дослідження слід починати з бази знань, в якій для кожного терма вихідної змінної є лише одне правило.
- 7. Експеримент проводити до повного заповнення бази знань.

### **Алгоритм виконання роботи**

1. Відкрити в fis–редакторі систему нечіткого логічного висновку з лабораторної роботи №1.

2. Встановити метод дефаззіфікації, який є найкращим для даної системи нечіткого логічного висновку.

3. Залишити в базі знань мінімальну кількість правил.

4. Записати створену систему нечіткого логічного висновку.

5. Обчислити нев'язку за допомогою першої частини програми з лабораторної роботи №1.

6. Перевірити умову "База знань заповнена повністю?". Якщо "ні", тоді додати одне правило в базу знань та перейти до кроку 4.

7. Побудувати криву навчання за допомогою функції plot.

8. Викреслити з повної бази знань правила, що призвели до збільшення нев'язки, та дослідити систему, що утворилася.

9. Зробити висновки та оформити звіт.

#### **Питання для самоконтролю**

- 1. Чим відрізняється логічний висновок від нечіткого логічного висновку?
- 2. Наведіть приклад правила з нечіткої бази знань.
- 3. Що таке критерій?
- 4. Що таке "плато насичення" кривої навчання?
- 5. Чому навіть при максимальній кількості правил в базі знань нев'язка не дорівнює нулю?

# ЛАБОРАТОРНА РОБОТА № 3

# **Дослідження впливу вагомості правил на якість нечіткої бази знань**

#### **Теоретичні відомості**

В лабораторній роботі №2 встановлено, що правила бази знань з різним ступенем достовірності описують реальний об'єкт. При прийнятті рішень для врахування ступеня достовірності правила вводять вагові коефіцієнти.

**Визначення 21.** *Ваговим коефіцієнтом* правила бази знань називається число з діапазону [0,1], якому відповідає ранг даного правила в процесі формування рішення [10, 11].

Чим більше значення вагового коефіцієнта, тим важливіше відповідне правило, і тим краще воно описує реальний об'єкт. В пакеті MatLab значення вагового коефіцієнта задається в дужках в кінці кожного правила.

Позначимо через с<sub>рј</sub> ваговий коефіцієнт правила, що утворює р-ту диз'юнкцію в j-му логічному висловленні в базі знань з визначення 6.

**Твердження 2.** Якщо відомі база знань (1) та вагові коефіцієнти правил с<sub>p</sub>  $(p = \overline{1, k}_1, j = \overline{1, m})$ , тоді вектору  $X^* = \{x_1^*, x_2^*, ..., x_n^*\}$ фіксованих значень факторів впливу ставиться у відповідність значення вихідної змінної у<sup>\*</sup> ∈ [у, у], яке розраховується за формулою:

$$
y^* = \text{defuz}\left(\bigcup_{j=1, m} \int_{\left[\frac{V}{2}, \bar{V}\right]} \min[\mu_{b_j}(y), \max_{p=1, k} (c_{pj} \cdot \min_{i=1, n} \mu_{a_i}^{\text{}}] p(x^*))]/y\right), \quad (3)
$$

Справедливість твердження 2 витікає з визначень 18 та 21.

З формули (3) видно, що вагові коефіцієнти правил впливають на результат нечіткого логічного висновку . В зв'язку з цим виникає задача підбору таких значень вагових коефіцієнтів правил, які забезпечують найкращу якість нечіткої бази знань. Якість нечіткої бази знань можна оцінити шляхом обчислення нев'язки між експериментальними даними та результатом нечіткого логічного висновку. Підбір (настройка) вагових коефіцієнтів вирішується шляхом розв'язання відповідної задачі оптимізації. Цільовою функцією цієї задачі оптимізації є якість нечіткої бази знань, а керованими змінними є вагові коефіцієнти правил. Кількість

керованих змінних обчислюється за формулою:  $N = \sum k_i$ . Обмеженням =  $=\sum_{n=1}^{\infty}$  $j = 1$  $N = \sum k_j$ 

задачі оптимізації є те, що всі керовані змінні знаходяться в діапазоні [0,1].

Позначимо вектор керованих змінних через  $C = \{c_{ni}\}$  $(j = \overline{1, m}, p = \overline{1, k_j})$ , а критерій якості нечіткої бази знань через D(C). Тоді задача оптимізації нечіткої бази знань формально ставиться таким чином: *знайти такий вектор* С, *щоб*

$$
D(C) \rightarrow min
$$
.

Поставлена задача являє собою багатоекстремальну задачу оптимізації. Тому для отримання глобального мінімуму слід проводити пошук оптимального рішення з різних початкових точок.

#### **Завдання**

- 1. Експериментально дослідити вплив вагового коефіцієнта j-го правила бази знань на результат нечіткого логічного висновку  $(i -$ номер варіанта).
- 2. Знайти такі значення вагових коефіцієнтів правил, які забезпечують найкращу якість бази знань.

#### **Вимоги до виконання роботи**

- 1. Провести дослідження системи нечіткого логічного висновку, яка спроектована в лабораторній роботі №2.
- 2. База знань повинна складатися з 12 правил.
- 3. Критерієм якості нечіткої бази знань вважати середню квадратичну нев'язку між експериментальними даними та результатами нечіткого логічного висновку.
- 4. Нев'язку визначити для 50 експериментальних точок.
- 5. Експериментальні дані згенерувати на основі з заданої аналітичної залежності.
- 6. Для розв'язання задачі оптимізації скористатися функціями бібліотеки Optimization.
- 7. Довести глобальність знайденого оптимуму.
- 8. Перевірити роботу оптимізованої системи на вибірці з 1000 експериментальних точок.

#### **Алгоритм виконання лабораторної роботи**

#### **Задача 1**

1. Відкрити в fis-редакторі систему нечіткого логічного висновку з лабораторної роботи №2.

2. Дослідити як змінюється результат нечіткого логічного висновку при зміні вагового коефіцієнта j–го правила від 0 до 1 з кроком 0.1. Для виконання цього завдання можна використовувати команду View rules з меню View fis-редактора.

3. Побудувати графік залежності за допомогою функції plot та зробити висновки.

#### **Задача 2**

1. Ознайомитися з роботою функції setwrules, яка дозволяє програмно встановлювати вагові коефіцієнти правил. Лістинг функції setwrules наведено нижче в зв'язку з тим, що вона не входить в Fuzzy Logic Toolbox v.2.0.

```
function out=setwrules(fis,w,num) 
%SETWRULES set new weight of knowledge base rules 
%(for Fuzzy Logic Toolbox v.2.0) 
%out=setwrules(fis,w,num). Повертає систему
%нечіткого висновку (out), яка відрізняється від
%початкової (fis) новими значеннями вагових
%коефіцієнтів. 
%Вагові коефіцієнти задаються вектором w. 
%Номер першого правила, для якого змінюється 
%ваговий коефіцієнт, задається num. 
%Вагові коефіцієнти змінюються для правил з %номерами
від num до length(w). Якщо змінна num %не задана, тоді
вважається, що num=1. 
out=fis; 
if nargin == 2 num=1;
   elseif num<1 
error('Правильно задайте номер 1-го правила ') 
end 
for i=1: length (w) out.rule(i+num-1).weight=w(i); 
end 
%Sergei D. Shtovba 
%Vinnitsa State Technical University 
%$Revision: 1.2 $ $Date: 1999/02/21
```
2.Написати програмний модуль для розрахунку цільової функції. Приклад програмного модуля з використанням глобальних змінних наведено нижче

```
function delta=obfunw(x) 
%OBFUNW - розраховує значення цільової функції. 
%x - вектор вагових коефіцієнтів правил
% (вектор керованих змінних). 
%delta - середня квадратична нев'язка (значення 
% цільової функції). 
global FIS INP OUT_AN NUM 
%FIS - система нечіткого логічного висновку; 
%INP та OUT_AN - експериментальні точки; 
%NUM - кількість експериментальних точок. 
%Зміна вагових коефіцієнтів правил: 
FIS=setwrules(FIS,x); 
%Нечіткий логічний висновок: 
out fis=evalfis(INP, FIS);
delta=sum((OUT AN-out fis).^2)/NUM;
```
П р и м і т к а. Вектор вагових коефіцієнтів позначено в програмі через х тому, що в функціях з бібліотеки Optimization х зарезервовано під вектор керованих змінних.

3. Написати програму оптимізації. Приклад програми, яка використовує функцію constr бібліотеки Optimization, наведено нижче:

```
%Оптимізація нечіткої бази знань шляхом зміни 
%вагових коефіцієнтів правил
global FIS INP OUT_AN NUM 
%Зчитування системи нечіткого висновку
%FuzSysName: 
FIS=readfis('FuzSysName'); 
%Зчитування експериментальних даних: 
INP=dlmread('inp.dat',' '); 
OUT AN=dlmread('out.dat',' ');
s1=size(INP); 
s2=size(OUT AN);
if s1(1) == s2(1) NUM=s1(1);
else 
   error('Неоднакова кількість даних INP та OUT AN')
end 
%Визначення кількості правил в базі знань (для
%коректної роботи необхідно Fuzzy Logic
```

```
%Toolbox v.2): 
numrule=length(FIS.rule); 
%Опис цільової функції та обмежень: 
funf='f=obfunw(x);'; %функція
fung='q=[;';; %обмеження
fun=[funf fung]; 
vlb(1:numrule)=0; %обмеження знизу
vub(1:numrule)=1; %та зверху на кер. змінні
options(1)=1; \frac{1}{2} \frac{1}{2} \frac{1}{2} \frac{1}{2} \frac{1}{2} \frac{1}{2} \frac{1}{2} \frac{1}{2} \frac{1}{2} \frac{1}{2} \frac{1}{2} \frac{1}{2} \frac{1}{2} \frac{1}{2} \frac{1}{2} \frac{1}{2} \frac{1}{2} \frac{1}{2} \frac{1}{2} \frac{1}{2} \frac{1x0(1:numrule) = .5; &початкова точка
%Оптимізація: 
[x, options] = \text{constr}(\text{fun},x0,\text{options},\text{vlb},\text{vub});%Результати оптимізації: 
x 
options(8)
```
4. Провести оптимізацію для різних початкових точок та обрати найкраще рішення.

5. Порівняти початкову та оптимізовану базу знань. Результати настройки вагових коефіцієнтів бази знань з рис. 7 наведені на рис. 12 та 13. (після оптимізації вектор вагових коефіцієнтів має вигляд: [0.11 0.83 0.07 0.89 0.54 1 0.59 0.02 0.75 0.01 0.04 0.09]).

6. Зробити висновки та оформити звіт.

#### **Питання для самоконтролю**

- 1. Що таке оптимізація?
- 2. Сформулюйте задачу оптимізації вагових коефіцієнтів правил нечіткої бази знань.
- 3. Обгрунтуйте можливість застосування методів лінійного програмування для розв'язання задач оптимізації вагових коефіцієнтів.
- 4. Яке рішення задачі оптимізації називається глобальним?
- 5. Оцініть час, який необхідно витратити на оптимізацію вагових коефіцієнтів методом повного перебору варіантів?

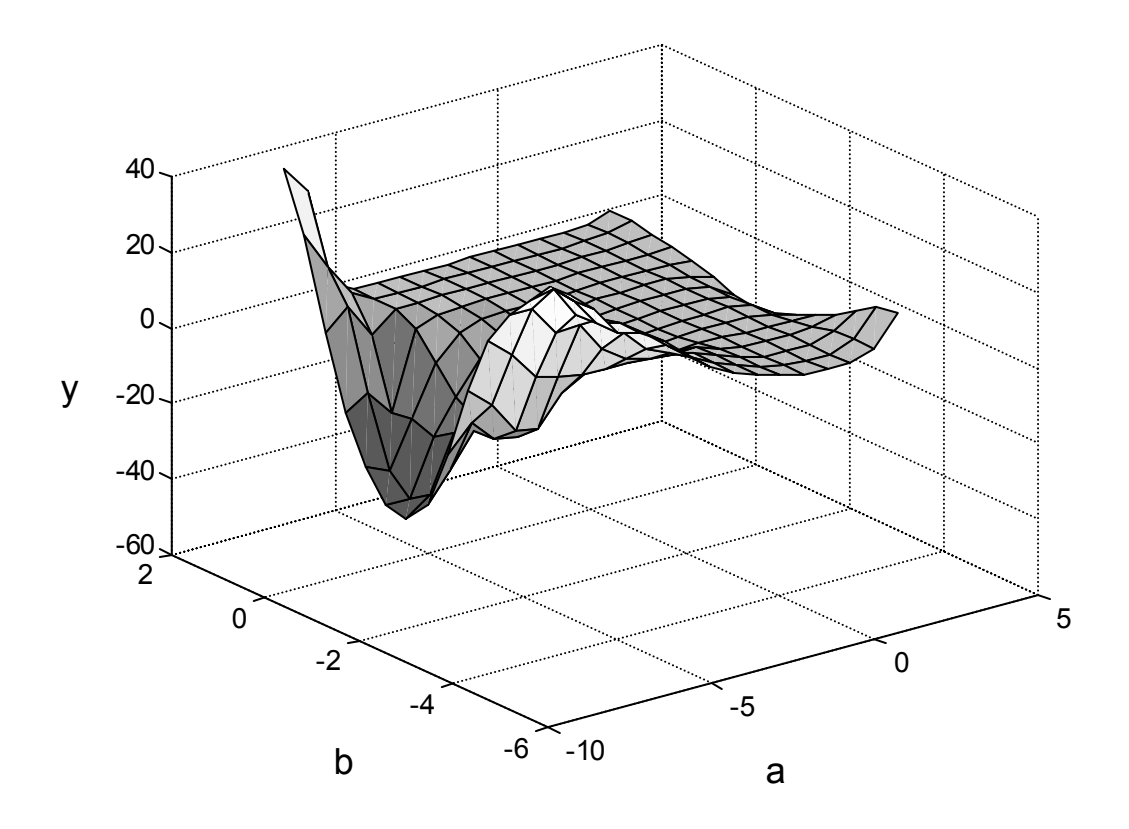

Рис. 12. Поверхня, що відповідає нечіткій системі після оптимізації ваг правил

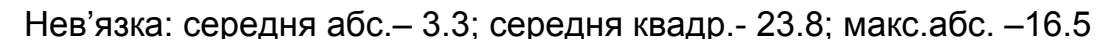

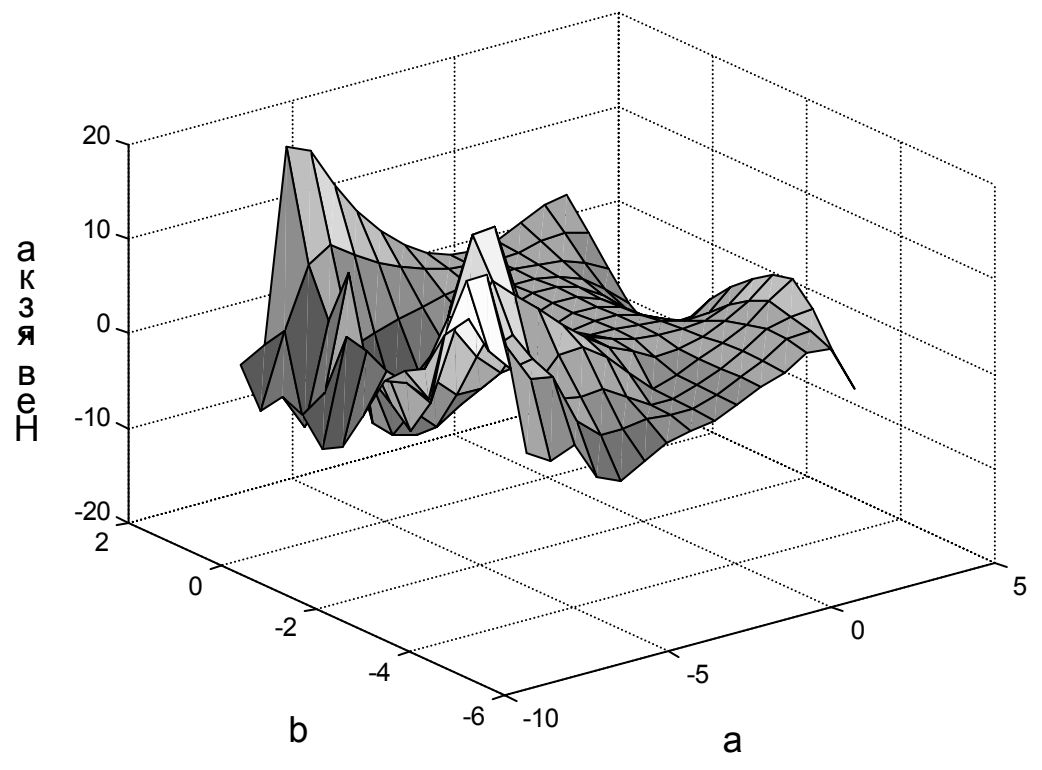

Рис. 13. Поверхня нев'язки після оптимізації ваг правил

## ЛАБОРАТОРНА РОБОТА №4

## **Дослідження впливу параметрів функцій належностей на якість нечіткого логічного висновку**

#### **Теоретичні відомості**

В більшості систем нечіткого логічного висновку функції належностей лінгвістичних термів задаються в параметричній формі. Прикладом простого та зручного представлення функції належності в параметричній формі може служити формула [10, 11]:

$$
\mu_{t}(x) = \frac{1}{1 + \left(\frac{x - h}{s}\right)^{2}}
$$
 (4)

де  $\mu_t(x) - \phi$ ункція належності змінної х до терма t;

h – параметр функції належності, який відповідає координаті максимуму  $(\mu_t(h) = 1);$ 

s – параметр стиснення-розтягування функції належності.

Графічне зображення функції (4) при різних значеннях параметра s наведене на рис. 14.

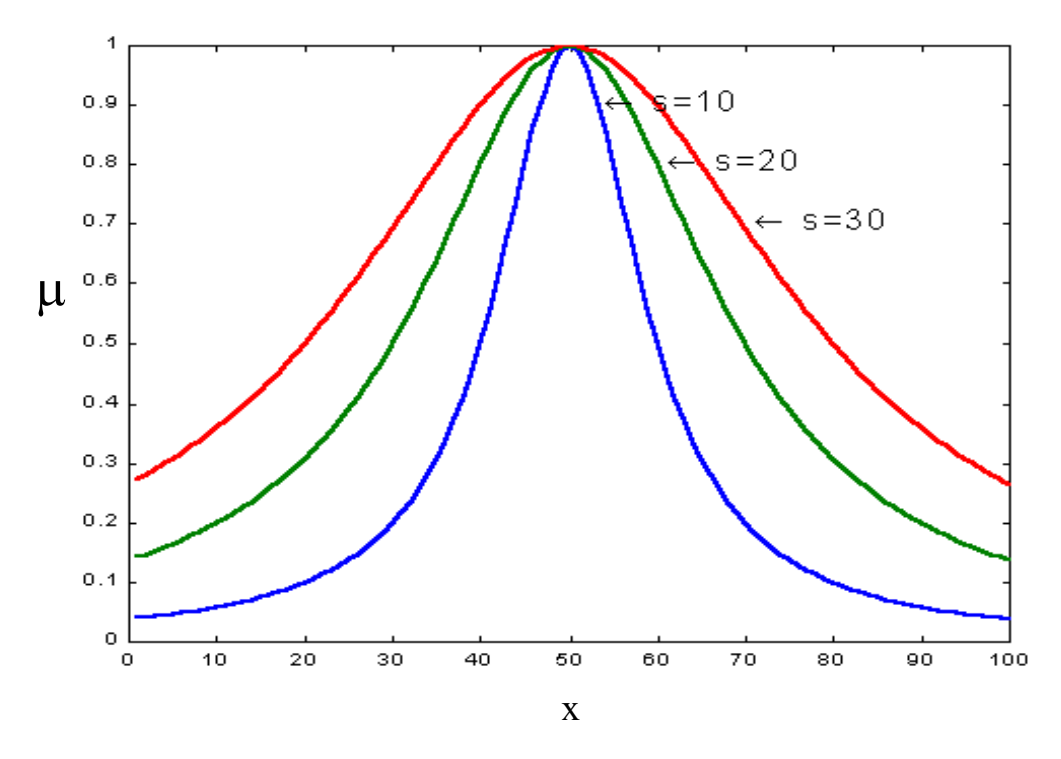

Рис. 14. Функція належності (4)

З формул (2)-(3) видно, що значення функцій належності впливають на результат нечіткого логічного висновку. Тому виникає задача підбору таких форм цих функцій, які забезпечують найкращу якість нечіткого висновку, тобто найменшу розбіжність між експериментальними даними та результатами моделювання. При параметричному задані функцій належності сформульована вище задача оптимізації нечіткої бази знань може бути поставлена таким чином: *знайти такі параметри функцій належності, які забезпечують найкращу якість нечіткого логічного висновку*. В подальших викладках вважається, що функції належності всіх термів мають вигляд (4). Для математичної постановки задачі необхідні такі позначення:

 $\{t_i^1, t_i^2, ..., t_i^{r_i}\}$ 2 i  $T_i = \{t_i^1, t_i^2, \ldots, t_i^{r_i}\}$  - лінійно-впорядкована за принципом "від меншого до більшого" терм-множина для оцінки фактора х<sub>і</sub> (якщо  $i=1,2,...,n$ ) або вихідного параметра у (якщо  $i = n + 1$ );

 $\rm r_i$  — кількість термів для лінгвістичної оцінки факторів  $\rm x_i$ (якщо  $i=1,2,...,n$ ) або вихідного параметра у (якщо  $i = n + 1$ );

 $U_i$  – діапазон зміни фактора х<sub>і</sub> (для i=1,2,...,n  $x_i \in U_i$ ) або вихідного параметра у (для i=n+1  $y \in U_{n+1}$ );

 $\rm h^1_i$  - параметр, що визначає координату максимума функції належності терма  $t_i^l$  (i= $\overline{1,n+1}$ , l =  $\overline{1,r_i}$ );

 $\mathrm{s_i^{l}}$  — параметр стиснення-розтягування функції належності терма  $\mathrm{t_i^{l}}$  $(i=\overline{1,n+1}, 1=\overline{1,r_1});$  $t_i^1$ 

 $\{h_1^1, s_1^1, h_1^2, s_1^2, \ldots, h_1^{r_1}, s_1^{r_1}, \ldots, h_{n+1}^1, s_{n+1}^1, h_{n+1}^2, s_{n+1}^2, \ldots, h_{n+1}^{r_{n+1}}, s_{n+1}^{r_{n+1}}\}$ r  $n + 1$ 2  $\overline{n} + 1$ 2  $\overline{n} + 1$ 1  $\bar{n}$  + 1 1  $\bar{n}$  + 1 r 1 r 1 2 1 2 1 1  $\overline{1}$  $C = \{h_1^1, s_1^1, h_1^2, s_1^2, \dots, h_1^{r_1}, s_1^{r_1}, \dots, h_{n+1}^1, s_{n+1}^1, h_{n+1}^2, s_{n+1}^2, \dots, h_{n+1}^{r_{n+1}}, s_{n+1}^{r_{n+1}}\}$ вектор керованих змінних, якими є параметри функцій належностей;

D(C) – критерій якості нечіткої бази знань, варіант якої задано вектором С.

Задача оптимізації нечіткої бази знань шляхом зміни параметрів функції належності формально ставиться таким чином: *знайти такий вектор* С*, щоб*

$$
D(C) \to \min,\tag{5}
$$

за умов:

$$
s_i^1 \in [s_i, s_i], \quad (i = \overline{1, n+1}, 1 = \overline{1, r_i});
$$
 (6)

$$
h_i^l \in U_i
$$
,  $(i = \overline{1, n+1}, l = \overline{1, r_i})$ ; (7)

$$
h_i^1 \le h_i^{1+1}
$$
,  $(i = \overline{1, n+1}, 1 = \overline{1, r_i - 1})$ . (8)

Обмеження (6) вказує на те, що значення параметрів стисненнярозтягування знаходяться в діапазонах  $[s_i, s_i]$   $(i = 1, n + 1)$ .

Згідно з обмеженням (7), координата максимуму функції належності знаходиться всередині діапазону зміни факторів впливу  $x_i$  (для  $i \le n$ ) або вихідного параметра у (для  $i=n+1$ ).

Обмеження (8) необхідне для виконання умови лінійної впорядкованості терм-множини  $T_i$   $(i = 1, n + 1)$ .

П р и м і т к а. Використання функцій належностей, що відрізняються від розглянутого типу (4), може призвести до необхідності нескладного корегування обмежень (6) – (8) та зміни кількості координат вектора керованих змінних.

Для розв'язання задачі (5) в середовищі MatLab доцільно використовувати функцію constr з бібліотеки Optimization. Ця функція дозволяє знайти локальний розв'язок нелінійних задач умовної оптимізації. Для знаходження глобального екстремума необхідно здійснити пошук рішення з різних початкових точок.

Для зміни параметрів системи нечіткого висновку в середовищі MatLab слід використовувати функцію setfis бібліотеки Fuzzy Logic. Для зміни параметрів функцій належностей треба викликати функцію setfis в такому форматі:

 $ff2 = \text{setfs}(ff1, \text{'input'}, num \text{ var}, \text{`mf'}, num \text{term}, \text{'params'}, [p1,p2...]),$ 

де ff1 – ідентифікатор початкової системи нечіткого логічного висновку;

ff2 – ідентифікатор системи нечіткого логічного висновку з новими параметрами функції належності;

'input' – ключове слово, що вказує на модифікацію вхідних змінних ( факторів впливу). При модифікації вихідного параметра слід вказати 'output';

num\_vаr – порядковий номер змінної, яка модифікується;

mf – ключове слово, яке вказує на зміну функцій належностей;

num\_term – порядковий номер терма, функція належності якого змінюється;

params – ключове слово, що вказує на зміну параметрів функції належності;

p1, p2,…- нові параметри функції належності.

#### **Завдання**

Знайти такі параметри функцій належностей вихідної змінної (у), які забезпечують найкращу якість нечіткого логічного висновку.

#### **Вимоги до виконання роботи**

- 1. Дослідити систему нечіткого логічного висновку, що спроектована в лабораторній роботі №2.
- 2. Критерієм якості нечіткого логічного висновку вважати максимальну абсолютну нев'язку між експериментальними даними та результатами нечіткого висновку.
- 3. Нев'язку визначити для 55 експериментальних точок.
- 4. Експериментальні точки згенерувати з заданої аналітичної залежності.

 $e^{ab}$ 

- 5. Для кожної змінної координата максимуму функції належності терма з меншим порядковим номером не повинна перевищувати координату максимуму функції належності терма з більшим порядковим номером.
- 6. Для розв'язання задачі оптимізації скористатися функціями бібліотеки Optimization.
- 7. Рішення задачі оптимізації повинно бути глобальним.
- 8. Перевірити роботу оптимізованої системи на виборці з 1500 експериментальних точок.

#### **Алгоритм виконання лабораторної роботи**

1. Написати програмний модуль для розрахунку цільової функції задачі оптимізації. Приклад програмного модуля з використанням глобальних змінних наведено нижче:

```
function delta=obfunpa(x) 
%OBFUNPA - розраховує значення цільової функції. 
%x - вектор параметрів функцій належності термів 
% вихідної змінної (вектор керованих змінних). 
%delta-максимальна абсолютна нев'язка (значення 
      цільової функції).
%ОБМЕЖЕННЯ:кожна функція належності має тільки два 
% параметри. 
%Формат x: 
%x(1)- перший параметр функції належності 1-го терма; 
x(2)- другий параметр функції належності 1-го терма;
%x(3)- перший параметр функції належності 2-го терма; 
8x(4)- другий параметр функції належності 2-го терма;
\frac{6}{6}....
global FIS INP OUT_AN 
%FIS - система нечіткого логічного висновку; 
%INP та OUT_AN - експериментальні точки; 
%Зміна параметрів функцій належності вихідної
%змінної:
```

```
j=1;for i=1: length (x)/2par=[x(j),x(j+1)];
    FIS=setfis(FIS,'output',1,'mf',i,'params',par); 
j = j + 2;end 
%Нечіткий логічний висновок: 
out fis=evalfis(INP, FIS);
delta=max(abs(OUT_AN-out_fis));
```
2. Написати програму оптимізації. Приклад програми наведено в лабораторній роботі №3.

3. Провести оптимізацію для різних початкових точок та вибрати найкраще рішення.

4. Перевірити якість роботи оптимізованої системи нечіткого логічного висновку на вибірці з 1500 експериментальних точок.

5. Порівняти початкові та оптимізовані функції належностей. Результати оптимізації функцій належностей для нечіткої системи з рис. 7 наведені на рис. 15-18.

6. Зробити висновки та оформити звіт.

#### **Питання для самоконтролю**

- 1. Яка кількість параметрів необхідна для задання функції належності у вигляді трапеції?
- 2. Назвіть керовані змінні в задачі настройки функцій належності .
- 3. Яка різниця між задачами умовної та безумовної оптимізації?
- 4. Якими методами можна розв'язати задачу настройки функцій належності?

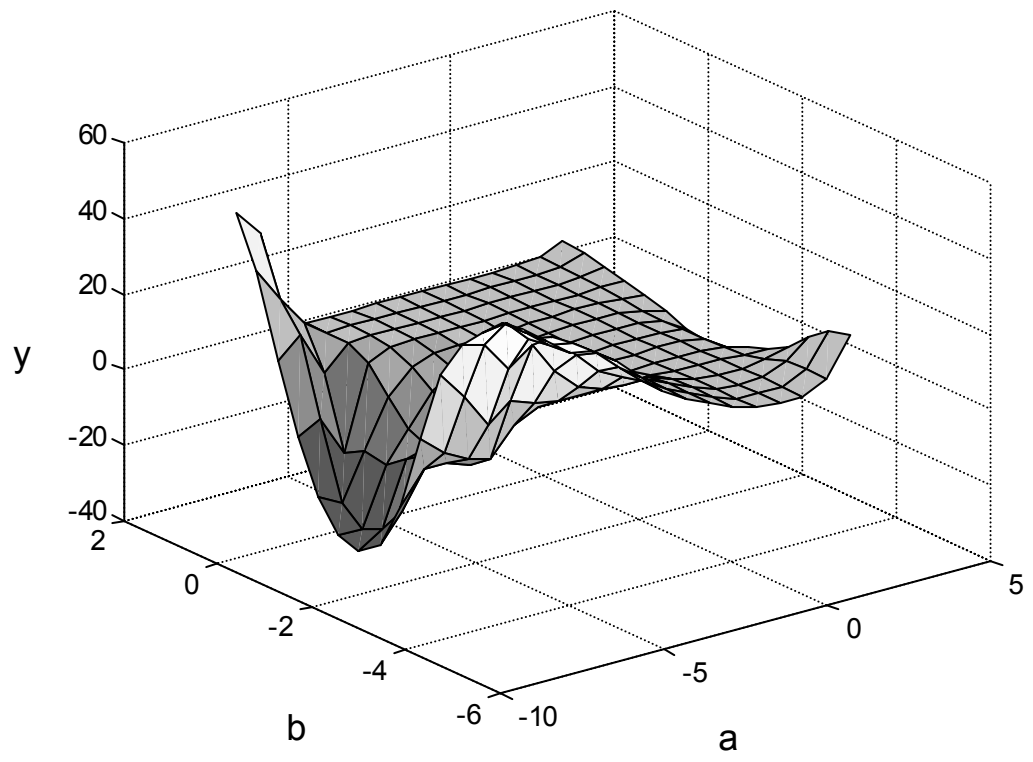

Рис. 15. Поверхня, що відповідає нечіткій системі з настроєними функціями належностей

Нев'язка: середня абс.– 4.4; середня квадр.- 32.4; макс.абс. –13.7

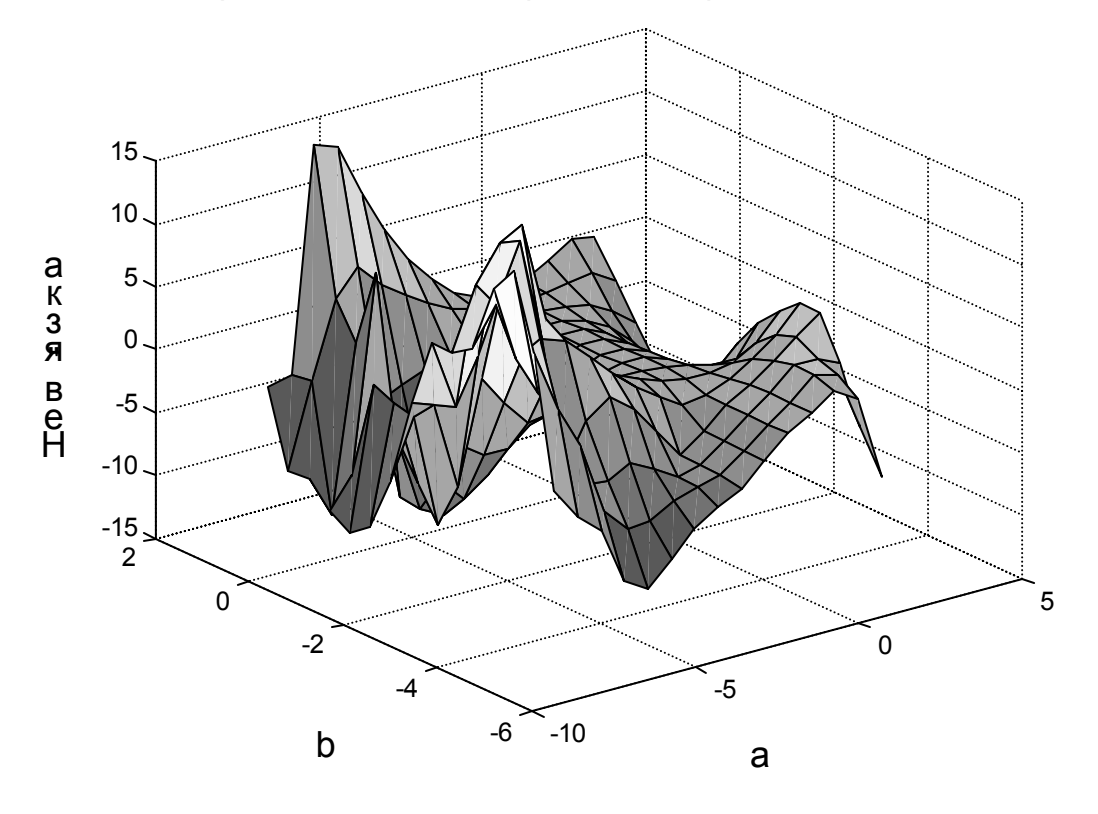

Рис. 16. Поверхня нев'язки після оптимізації функцій належностей.

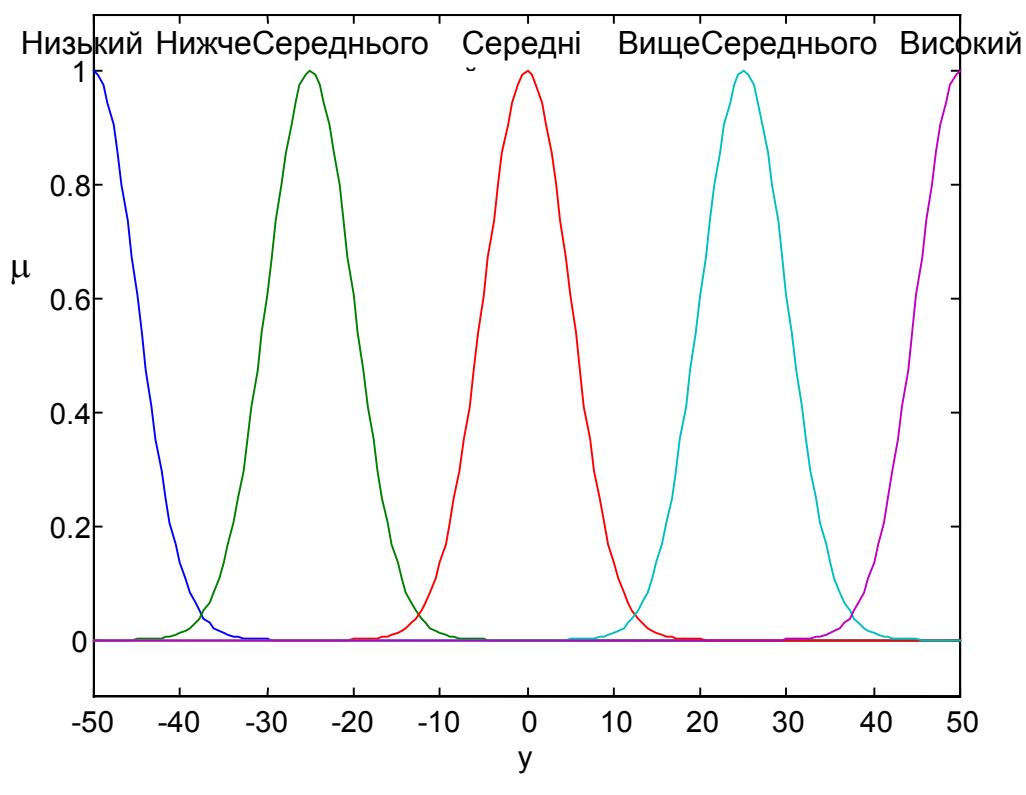

Рис. 17. Початкові функції належності

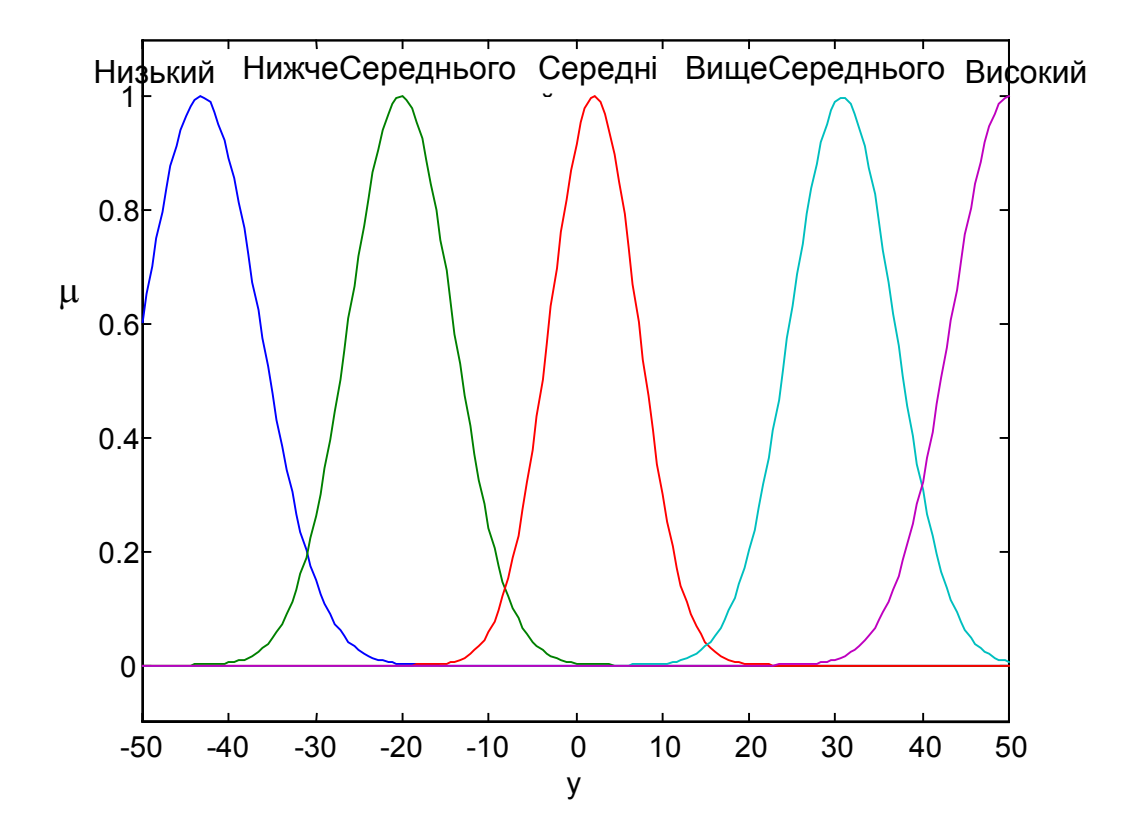

Рис. 18. Оптимізовані функції належності

## ЛАБОРАТОРНА РОБОТА №5

## **Проектування та настройка автоматичного класифікатора**

#### **Теоретичні відомості**

**Визначення 22.** *Класифікацією* називається процес віднесення об'єкта В до одного з класів  $b_1, b_2, ... b_m$  з урахуванням його властивостей (або параметрів стану)  $x_1, x_2,...x_n$  (див. рис.19).

Типовими задачами класифікації є розпізнавання мовних та зорових образів, технічна та медична діагностика, багатокритеріаальний аналіз, ситуаційне управління та інші задачі прийняття рішень. Приклади задач класифікації наведені в табл. 2.

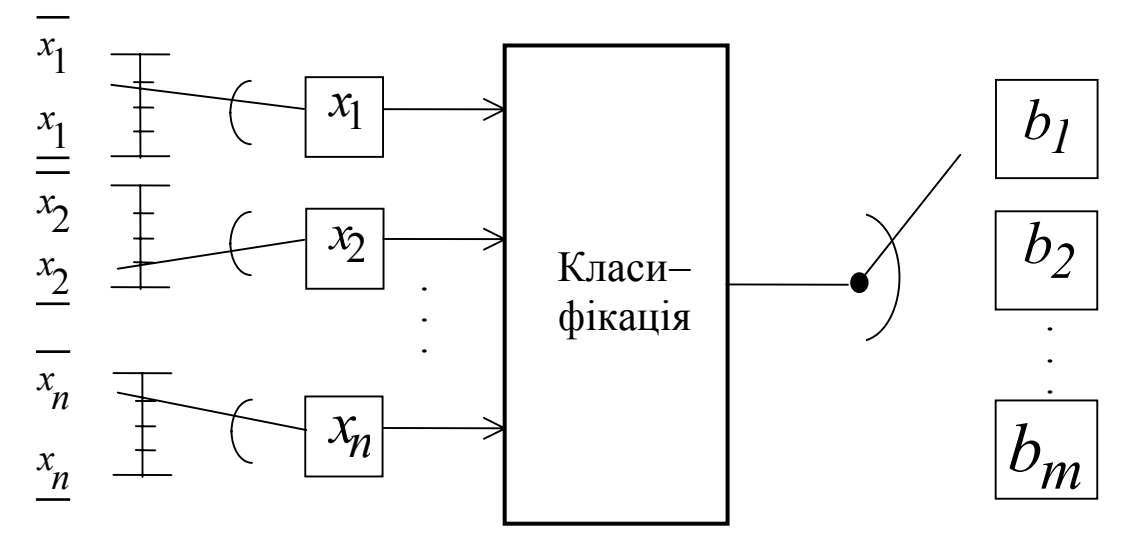

Рис. 19. До визначення 22

**Визначення 23.** *Автоматичним класифікатором* називається програмно-апаратний комплекс, який здатний самостійно розв'язувати конкретну задачу класифікації.

Теоретичною основою автоматичних класифікаторів може виступати формула умовних ймовірностей Байєса, метод фазового інтервала, теорія нечітких множин, логічне програмування, нейронні мережі. Аналіз переваг та недоліків застосування різних теоретичних основ систем класифікації наведено в [9].

В лабораторній роботі розглядається автоматичний класифікатор, що грунтується на нечіткій логіці. На відміну від систем нечіткого логічного висновку з неперервним виходом, що розглядалися в попередніх роботах, автоматичний класифікатор має дискретний вихід (див. рис. 1 та рис. 19).

Таблиця 2

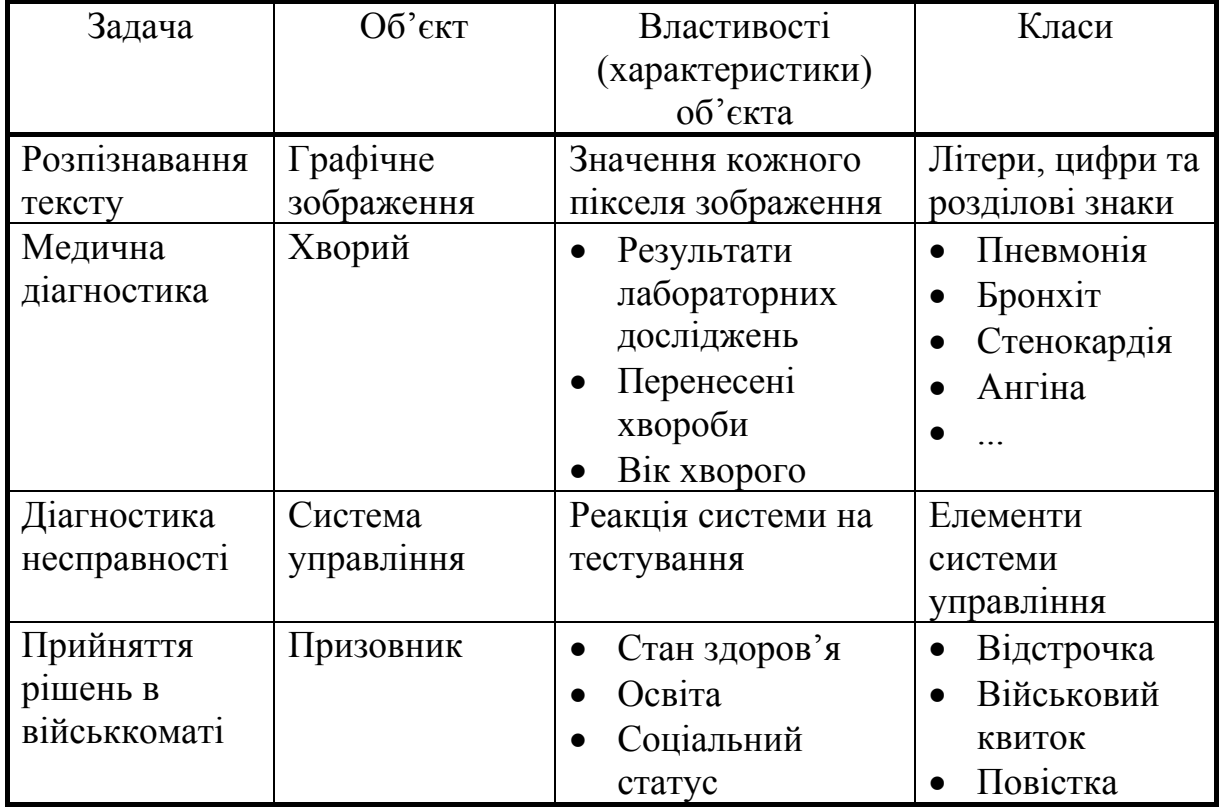

## Приклади задач класифікації

Для побудови системи класифікації на нечіткій логіці необхідно знати:

1) множину класів  ${b_1, b_2, ..., b_m}$ ;

2) перелік властивостей (характеристик) об'єкта, що підлягає класифікації  ${x_1, x_2, ..., x_n}$ ;

3) нечітку базу знань – сукупність правил типу

$$
\bigcup_{p=1,k} \bigcap_{j=1,n} (x_j = a_j^{jp} \text{ a } \text{ barono } c_{pj}) \to y = b_j, \quad j = \overline{1,m},
$$

за якими здійснюється класифікація;

4) перелік нечітких термів  $a_i^{jp}$  для лінгвістичної оцінки властивості  $x_i$  ( $i = \overline{1, n}$   $j = \overline{1, m}, p = \overline{1, k_j}$ );

5) функції належностей  $\mu_{a_i^{jp}}(x_i)$  $\mu_{a}$  jp (x<sub>i</sub>) нечітких термів  $a_i^{jp}$  (i = 1, n,  $\mathbf{j} = \overline{1, \mathbf{m}}, \mathbf{p} = \overline{1, \mathbf{k}}$  .

**Твердження 3.** Об'єкту  $X^*$  з характеристиками  $\{x_1^*, x_2^*, \ldots, x_n^*\}$ відповідає клас $b^* \in \{b_1, b_2, ..., b_m\}$ , для якого

$$
\mu_{b^*}(X^*) = \max_{j=1,m} (\mu_{b_j}(X^*)),
$$

$$
\text{Re} \qquad \mu_{bj}(X^*) = \bigvee_{p=1}^k [c_{pj} \cdot \bigwedge_{i=1}^n (\mu_{a_{i}^{jp}}(x_i^*))], \qquad j = \overline{1,m};
$$

∨**(**∧**)** – операція максимума (мінімума).

Справедливість твердження доведена в [9, 12].

**Визначення 24.** *Настройкою автоматичного класифікатора* називається процес пошуку таких його параметрів, які забезпечують найменший відсоток помилок при класифікації.

Параметрами настройки можуть виступати вагові коефіцієнти та параметри функцій належності. Відсоток помилок при класифікації розраховується за формулою:

$$
D = \frac{100\%}{N} \sum_{z=1}^{N} d_z,
$$
 (9)

де  $d_z = \begin{cases} 0, & \text{and} \quad y = f(x_1, x_2, ..., x_n), \\ 0, & \text{otherwise} \end{cases}$ **,**  $\delta$  *x* **i b**  $X^Z \neq f(x_1^Z, x_2^Z, ..., x_n^Z)$ **,**  $\delta$  *x* **i b**  $X^Z = f(x_1^Z, x_2^Z, ..., x_n^Z)$  $\overline{\mathcal{L}}$  $\vert$ ₹  $\left($  $y^Z = f(x_1^Z, x_2^Z, ..., x_n^Z)$ <br>  $\begin{cases} 0, & \text{if } x \neq 0 \\ 1, & \text{if } x = 0 \end{cases}$ n z 2 z 1 z z n z 2 z 1 z z 1, якщо  $y^Z \neq f(x_1^Z, x_2^Z, ..., x_n)$  $d_z = \begin{cases} 0, & \text{if } z = f(x_1^z, x_2^z, \dots, x_n^z) \end{cases}$  $\ldots$  $\cdots$ 

N – кількість об'єктів, що підлягають класифікації;

 $x_i^z$ — значення i–ої властивості z-го об'єкта ( $i = \overline{1, n}, z = \overline{1, N}$ );

 $f(x_1^z, x_2^z, ..., x_n^z)$ z 2  $Z_1^z, X_2^z, ..., X_n^z$ ) – результат роботи автоматичного класифікатора для z-го об'єкта ( $z = \overline{1, N}$ );

 $y^{\rm z}$  — результат еталонної класифікації z-го об'єкта ( ${\rm z}\text{=}$   $\overline{1,\rm N}$  ).

Введемо позначення, які необхідні для формальної постановки задачі настройки:

C – вектор вагових коефіцієнтів правил бази знань;

Р – вектор параметрів функцій належності термів для лінгвістичної оцінки змінних  $x_1, x_2, ..., x_n$ ;

D(C,P) – відсоток помилок при роботі автоматичного класифікатора, варіант якого задано векторами С та Р.

Задача настройки автоматичного класифікатора ставиться таким чином: *знайти такі вектори* С *та* Р*, щоб*

$$
D(C,P) \to \min. \tag{10}
$$

Цільова функція в задачі оптимізації (10) обчислюється за формулою (9). Обмеження на значення керованих змінних С та Р наведені в лабораторних роботах 3 та 4, відповідно. Для знаходження глобального розв'язку нелінійної задачі оптимізації (10) слід здійснити пошук оптимума з різних початкових точок.

Бібліотека Fuzzy Logic (v.2.0) середовища MatLab орієнтована на проектування систем нечіткого логічного висновку з неперервним виходом. Для проектування автоматичних класифікаторів на нечіткій логіці в середовищі MatLab необхідне незначне розширення бібліотеки Fuzzy Logic. Кількість нових функцій буде мінімальною, якщо за основу автоматичного класифікатора взяти систему нечіткого логічного висновку типу Сугено.

Особливістю систем типу Сугено є об'єднання лінгвістичної оцінки вхідних факторів з лінійною моделлю "вхід-вихід". Таке об'єднання стало можливим завдяки специфічній базі знань:

$$
\underbrace{\bigcup}_{p=1,k_j} \underbrace{\bigcap}_{i=1,n} [(x_i = a_i^{jp})_3 \text{ barono } c_{pj}] \rightarrow y = d_j^0 + \sum_{i=1,n} d_j^i \cdot x_i, \quad j = \overline{1,m} \tag{11}
$$

де  $d_j^i$  - коефіцієнти лінійної регресії ( $i = \overline{0,n}$ ,  $j = \overline{1,m}$ ).

База знань (11) розділяє фазовий простір на m нечітких областей, в кожній з яких залежність "вхід - вихід" описується відповідною лінійною моделлю.

**Визначення 25.** *Система нечіткого логічного висновку* називається системою типу *Сугено* (Sugeno), якщо при відомій базі знань (11) вектору  $X^* = {x_1^*, x_2^*, ..., x_n^*}$ фіксованих значень факторів впливу ставиться у відповідність значення вихідної змінної у<sup>\*</sup>, яке розраховується за формулою:

$$
y^* = \text{defuz}\left(\sum_{j=1}^m \mu_j / y_j\right),\tag{12}
$$

 $\mu_j = \bigvee_{p=1}^{j} [c_{pj} \cdot \bigwedge_{i=1}^{n} (\mu_{a_j^{jp}}(x_i^*))];$ n  $pi \cdot \bigwedge_{i=1}$ k  $j = \bigvee_{p=1}^{\infty} [c_{pj} \cdot \bigwedge_{i=1}^{\infty} (\mu_{ajp} (x_i)))$ j

$$
y_j = d_j^0 + \sum_{i=1,n} d_j^i \cdot x_i^*;
$$

defuz – операція дефаззіфікації нечіткої множини.

Системи типу Сугено можуть розглядатися як автоматичні класифікатори при виконанні таких умов:

1)  $d_j^i = 0$  ( $i = \overline{1,n}$ ,  $j = \overline{1,m}$ ); 2) значення  $d_j^0$  є порядковим номером відповідного класу -  $d_j^i = j$ ,  $j = \overline{1,m}$ );

3) дефаззіфікацію проводити за формулою

$$
y^* = y_i,
$$

де **i** – iндекс, для якого  $\mu_i = \max_{j=1,m} (\mu_j)$ .

При виконанні цих умов результати висновку за формулою (12) та формулами з твердження 3 збігаються. Перші дві умови слід задати в fisредакторі при проектуванні автоматичного класифікатора. Для виконання третьої умови необхідно замість функції evalfis викликати функцію fuzcl. Лістинг функції fuzcl наведено нижче в зв'язку з тим, що вона не входить в Fuzzy Logic Toolbox v.2.0.

```
function term=fuzcl(x, fis, type)
%FUZCL - perfom fuzzy logic evidence with discrete 
% output (for Fuzzy Logic Toolbox v.2.0). 
%term=fuzcl(x,fis,type) нечіткий логічний висновок з
% дискретним виходом. 
%x - вектор значень вхідних змінних
%fis- система нечіткого логічного висновку
%type- формат результату нечіткого висновку: 
% number - номер терма; name - назва терма.
%term- результат нечіткого логічного висновку. 
[a,b,c,d]=evalfis(x, fis);
dd=find(d==max(d));% Обирається терм, що має найбільшу кількість 
% максимальних ступенів належності: 
l=length(dd); 
11(1:1)=0;for i=1:l 
   for ii=i:l 
     if c(dd(i)) == c(dd(ii)) 1l(i) = 1l(i) + 1; end 
   end
```

```
end 
[tmp1 tmp2] = max(11);ind=dd(tmp2); 
switch type 
   case 'number', term=c(ind); 
  case 'name', term=fis.output.mf(ind).name; 
  otherwise, error('Type must be number or name') 
end 
%Sergei D. Shtovba 
%Vinnitsa State Technical University 
%$Revision: 1.4 $ $Date: 1999/02/25
```
#### **Завдання на лабораторну роботу**

- 1. Побудувати автоматичний класифікатор для розпізнавання образів. Кожний образ, що підлягає розпізнаванню, характеризується двома властивостями - а та b. Еталонна кластеризація для кожного варіанта наведена на рис. 20.
- 2. Настроїти автоматичний класифікатор таким чином, щоб кількість помилок розпізнавання була мінімальною.

## **Вимоги до виконання роботи**

- 1. Для лінгвістичної оцінки вхідних змінних використовувати не більше 7 термів.
- 2. Базу знань згенерувати за допомогою візуального спостереження за розподіленням класів.
- 3. Для настройки автоматичного класифікатора згенерувати вибірку з 100 образів.
- 4. Настройку автоматичного класифікатора проводити шляхом підбору параметрів функцій належностей вхідних змінних а і b.
- 5. Для розв'язання задачі оптимізації скористатися функціями бібліотеки Optimization.
- 6. Рішення задачі оптимізації повинно бути глобальним.
- 7. Перевірити роботу оптимізованої системи на виборці з 3000 образів.

## **Алгоритм виконання лабораторної роботи**

#### **Задача 1**

1. Встановити тип системи нечіткого логічного висновку - Сугено командою New Sugeno FIS меню File fis-редактора.

- 2. Задати кількість термів вихідної змінної рівною кількості класів.
- 3. Встановити для функцій належності вихідної змінної тип "constant".

4. Задати функції належностей вхідних змінних.

5. Згенерувати базу знань. Приклад бази знань для розподілення класів, що зображене на рис. 21, наведено на рис. 22.

6. Провести класифікацію за допомогою функції fuzcl.

#### **Задача 2**

1. Написати програмний модуль для розрахунку цільової функції задачі оптимізації. Приклад програмного модуля з використанням глобальних змінних наведено нижче.

```
function del=obdis(x) 
%OBDIS - розраховує значення цільової функції. 
%x - вектор параметрів функцій належності термів 
% вхідних змінних (вектор керованих змінних). 
%del - кількість помилок розпізнавання. 
%ОБМЕЖЕННЯ: кожна функція належності має тільки два 
% параметри. 
%Формат x - спочатку задаються параметри функцій 
           належності першої вхідної змінної, потім
% другої
%Формат x в межах однії змінної: 
x(k) - 1-ий параметр функції належності 1-го терма;
x(k+1) - 2 - wй параметр функції належності 1-го терма;
x(k+2) - 1 - \nuй параметр функції належності 2-го терма;
x(k+3)- 2-ий параметр функції належності 2-го терма;
\begin{matrix} 8 \\ 6 \end{matrix} ...
global INP OUT FIS NUM_TERM 
\text{FIS} - система нечіткого логічного висновку;
%INP та OUT_AN - експериментальні точки; 
%NUM TERM - кількість термів
%Зміна параметрів функцій належності: 
1=1;for j=1:length(NUM_TERM) 
for i=1:NUM TERM(j)
 par=[x(1),x(1+1)];
  FIS=setfis(FIS,'input',j,'mf',i,'params',par); 
 1=1+2; end 
end 
%Нечіткий логічний висновок: 
for i=1:length(OUT)
```

```
out fis(i,1)=fuzcl(INP(i,:),FIS,'number');end
```

```
del=sum(out_fis~=OUT)
```
2. Написати програму настройки автоматичного класифікатора.

3. Провести оптимізацію при різних початкових точках та вибрати найкраще рішення.

4. Згенерувати 3000 образів та порівняти результати роботи настроєного автоматичного класифікатора з зображенням класів, що наведено на

рис. 20. Приклад оптимізації автоматичного класифікатора з рис. 22 показано на рис. 23-28.

5. Зробити висновки та оформити звіт.

#### **Питання для самоконтролю**

- 1. Сформулюйте задачу класифікації.
- 2. Наведіть приклади застосування автоматичних класифікаторів.
- 3. Назвіть основні переваги автоматичних класифікаторів на нечіткій логіці.
- 4. Обгрунтуйте мінімальний обсяг бази знань для задач класифікації.
- 5. Чому кількість термів вихідної змінної дорівнює кількості класів?

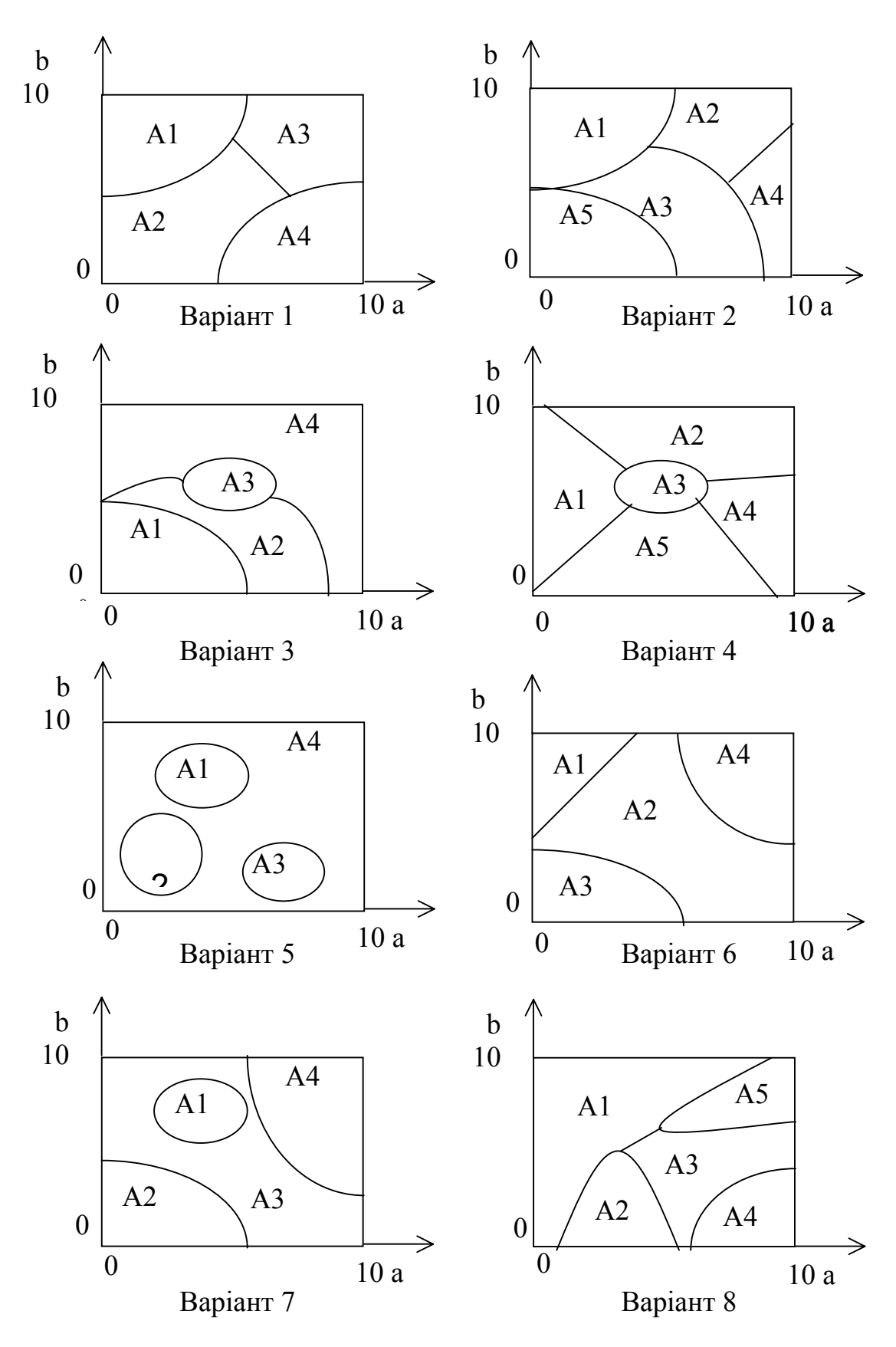

Рис. 20. Еталонна кластеризація образів

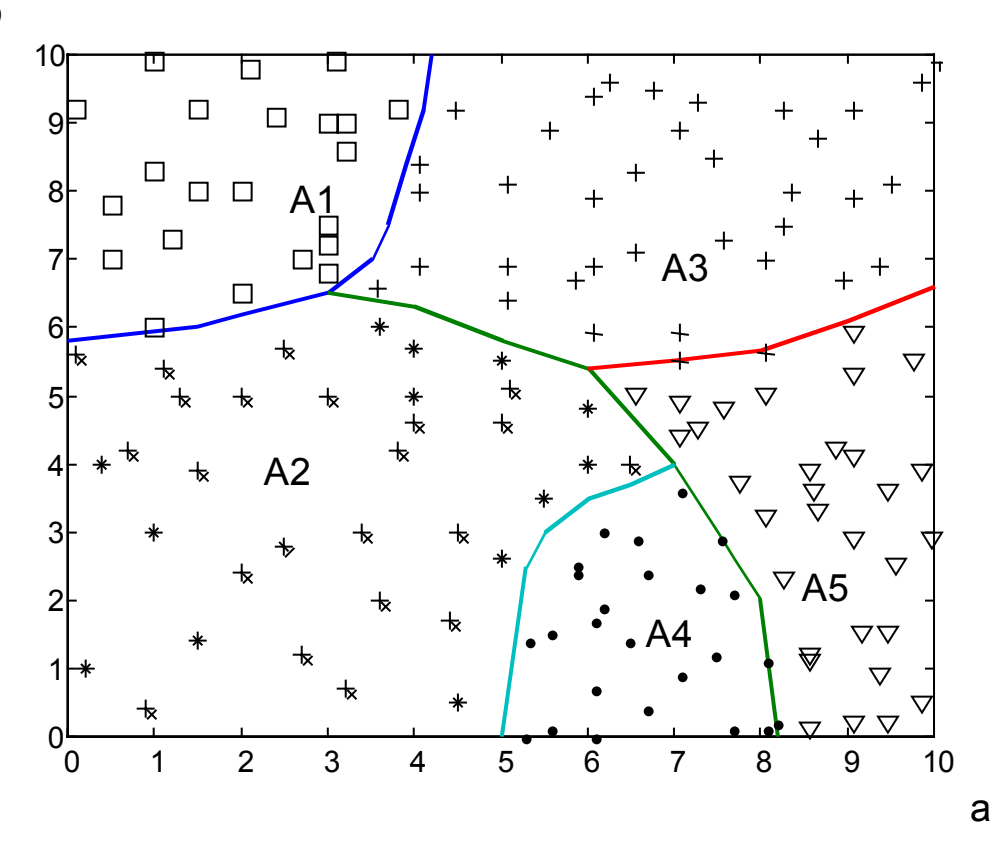

Рис. 21. Еталонне розподілення класів

| $\mathbf{a}$     |                  |                |
|------------------|------------------|----------------|
| Низький          | Високий          | A <sub>1</sub> |
| Низький          | Низький          | A <sub>2</sub> |
| Нижче середнього | Нижче середнього | A <sub>2</sub> |
| Нижче середнього | Середній         | A <sub>2</sub> |
| Середній         | Вище середнього  | A <sub>3</sub> |
| Високий          | Високий          | A <sub>3</sub> |
| Вище середнього  | Низький          | A <sub>4</sub> |
| Високий          | Низький          | A <sub>5</sub> |
| Високий          | Середній         | A5             |

Рис. 22. База знань

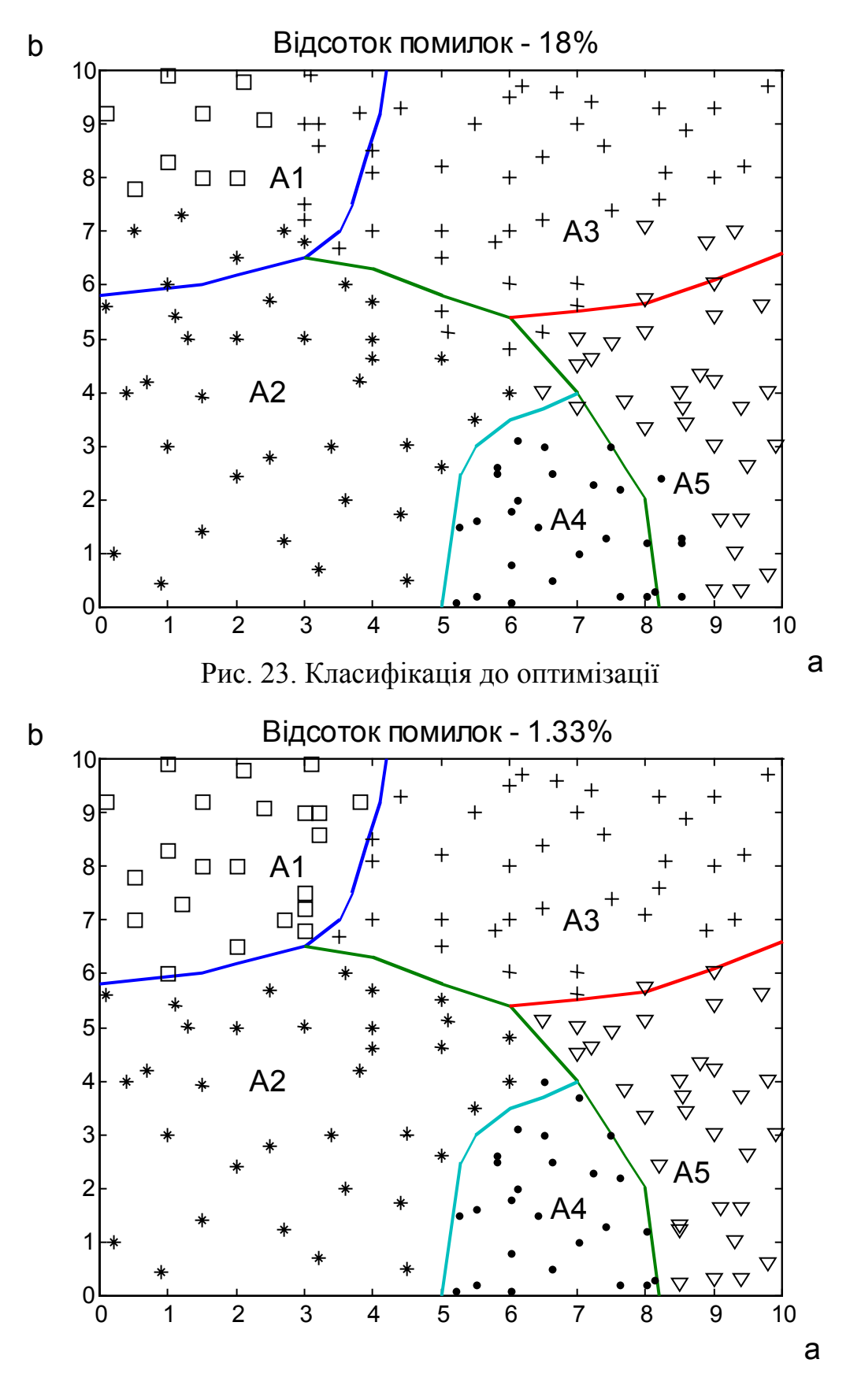

Рис. 24. Класифікація після оптимізації

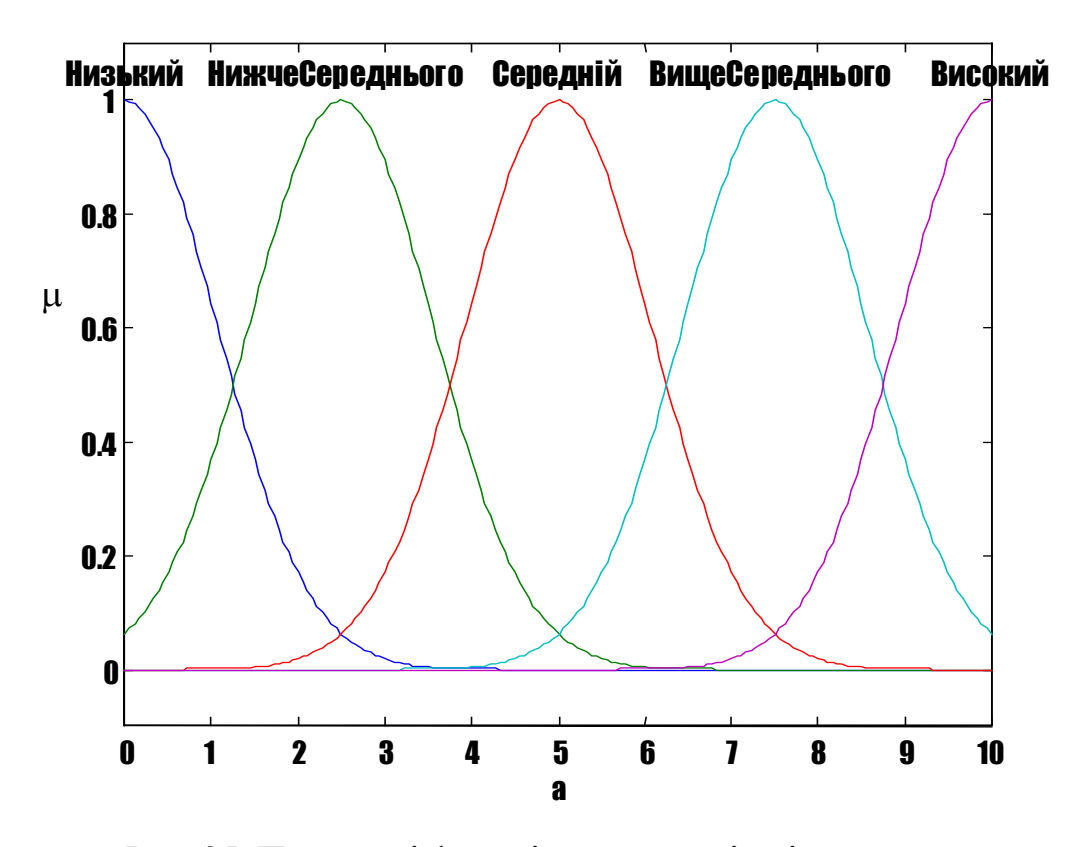

Рис. 25. Початкові функції належності змінної a

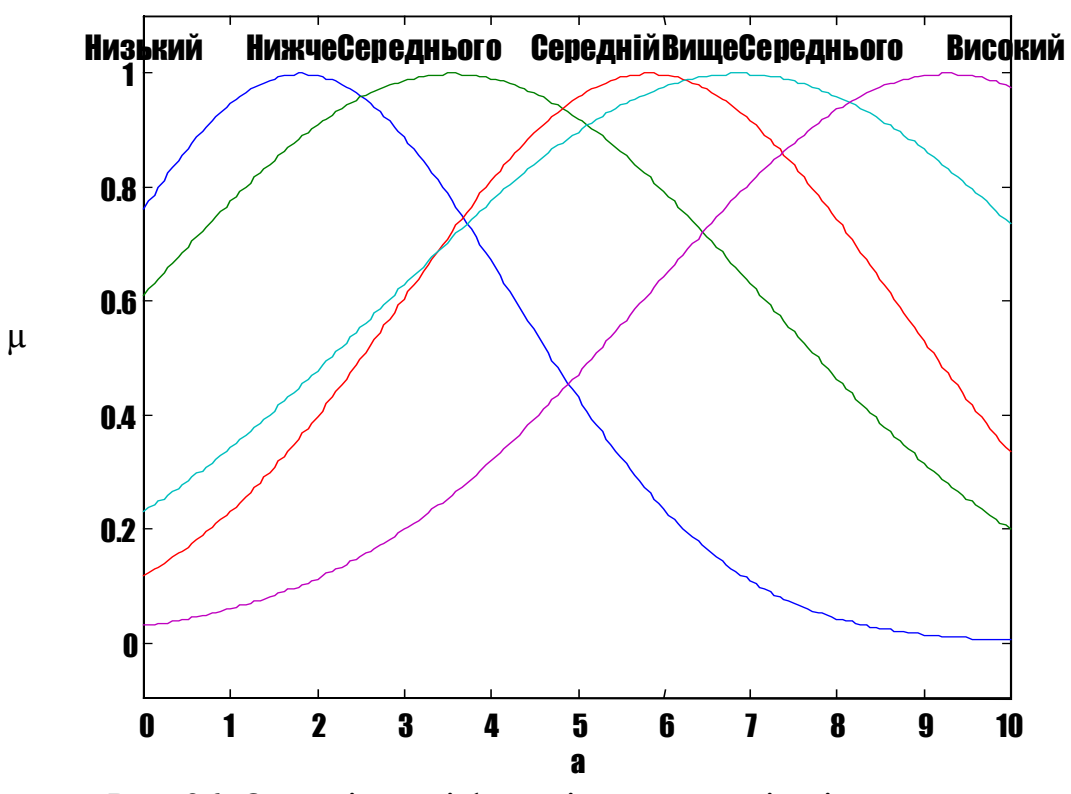

Рис. 26. Оптимізовані функції належності змінної a

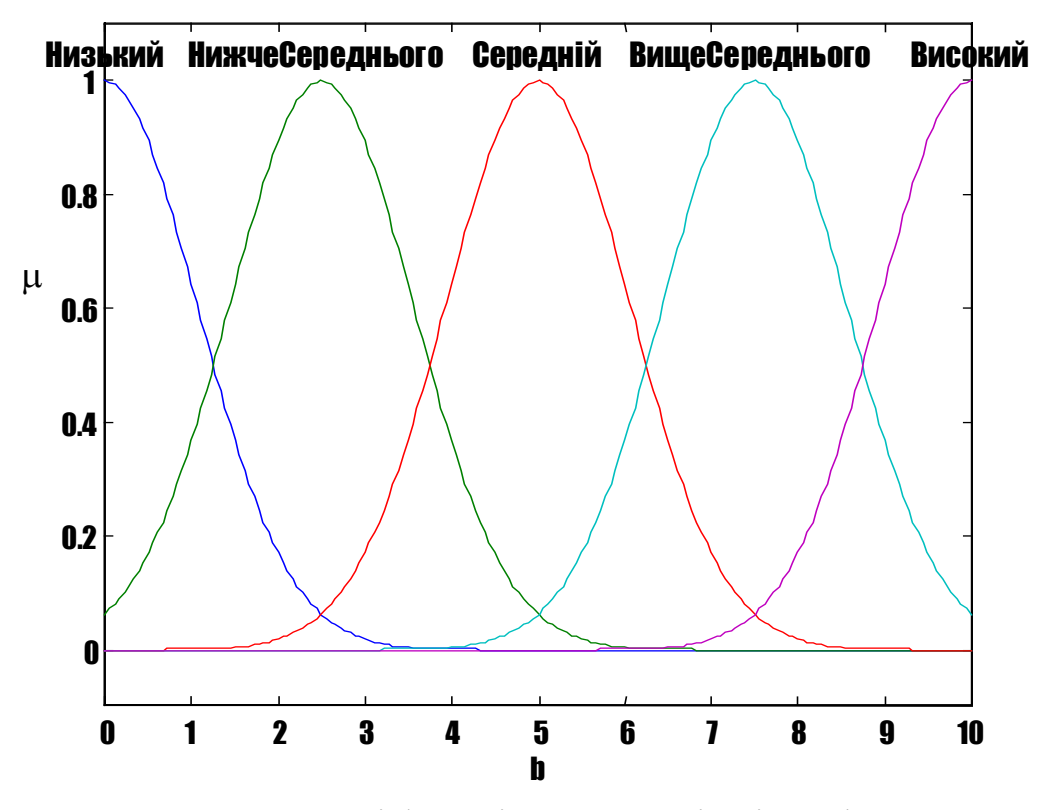

Рис. 27. Початкові функції належності змінної b

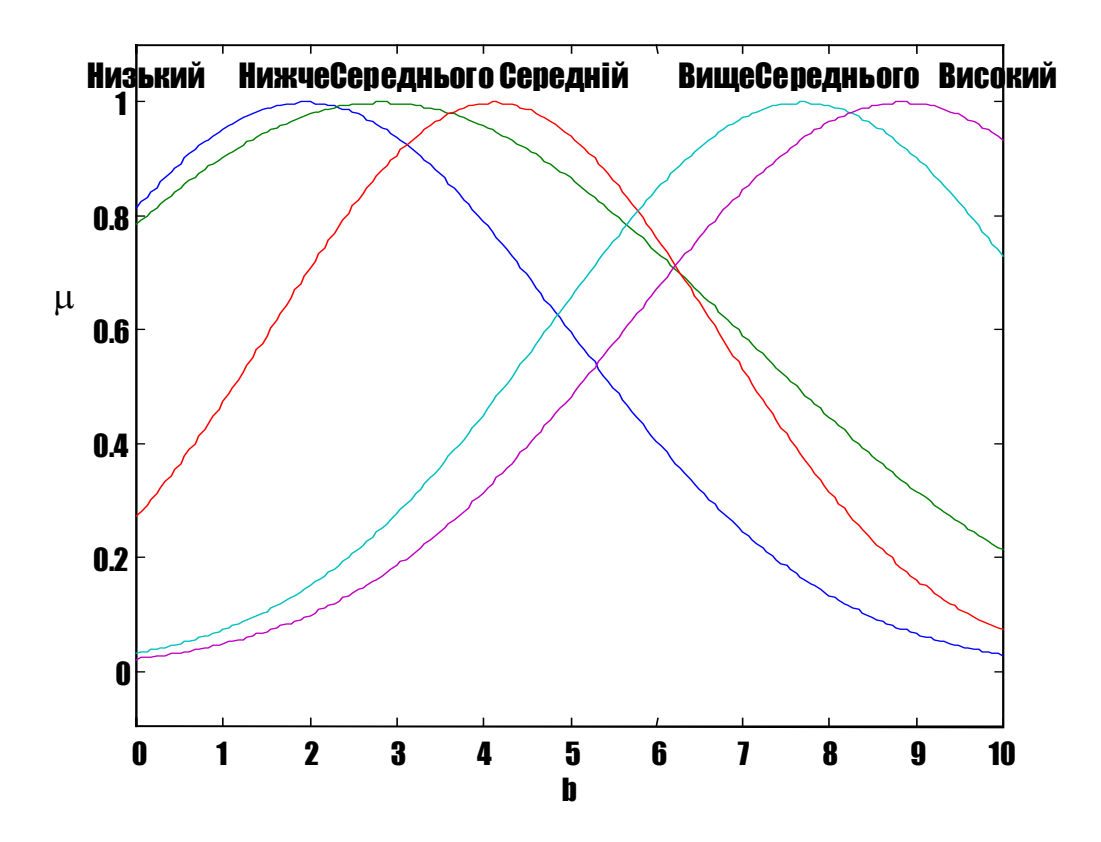

Рис. 28. Оптимізовані функції належності змінної b

## **Частина 2. Курсове проектування**

**Тема** курсового проекту – *проектування та настройка нечіткої баз знань.*

**Метою** курсового проекту є розробка автоматизованих систем на базі нечіткого логічного висновку, які вирішують задачі управління, прогнозування та діагностики. Кожне завдання на курсове проектування складається з таких елементів:

- опис задачі, для розв'язання якої необхідно побудувати систему нечіткого логічного висновку;
- набір експериментальних даних для проектування бази знань;
- набір експериментальних даних для настройки систем нечіткого логічного висновку.

Індивідуальне завдання на курсове проектування видається

викладачем. Перелік питань, які необхідно зробити в курсовому проекті наведено на с. 62

**Теоретичні знання**, які необхідні для виконання курсового проекту наведені в першій частині видання. Більш детальне викладення теорії нечітких множин та прикладів її застосування для розв'язання конкретних задач можна знайти у відповідній літературі. При вивченні основ теорії нечітких множин студентам доцільно ознайомитись з роботами [3] (гл.3-5), [5] (гл.1), [6] (гл.1-5), [8], (розділи 2.1-2.5), [9] (розділ 1.3.) та [10](розділ1.2). Методи побудови функцій належностей наведені в [2] (гл.1), [6] (гл.10), [9] (гл.3), [14] та [15] (розділ 2.1). Алгоритм нечіткого логічного висновку наведені в [2] (розділ 4.3), [3] (гл.8) [6] (гл.5,6), [8] (розділ 2.6), [9] (розділи 2.2 та 2.3), [15] (розділ 2.2) та [16, 17]. Інформацію про системи нечіткого логічного висновку, які використовуються для управління технічними об'єктами, можна знайти в [4], [6] (розділи 8.4, 8.5), та [8] (гл. 3). Системи прогнозування та діагностики на базі нечіткої логіки описані в [8] (гл. 4 та 5), [9] (гл.4), [13], [15] (гл.5) та [16 - 17] .

Виконання курсового проекту передбачає використання ЕОМ. Рекомендується використання програмних пакетів MatLab та Fuzzy Expert. Опис ядра системи MatLab та бібліотеки Fuzzy Logic можна знайти в [8] та [18], відповідно.

Необхідні для виконання курсового проекту практичні прийоми проектування та настройки нечітких баз знань в середовищі MatLab студенти отримують при виконанні лабораторних робіт. Опис лабораторних робіт наведено в першій частині посібника.

## **Опис задач**

#### Задача управління

В курсовому проекті розглядається задача управління технологічним процесом бродіння, який застосовується при виробництві спирту. Бродіння є складним хіміко-біологічним процесом, в результаті якого сахароза перетворюється в спирт. Задача управління процесом бродіння полягає у встановлені такої температури у бродильному чані, при якій процес відбувається найкращим чином. Рішення про зміну температури приймається черговим технологом на основі аналізу таких факторів:

- a температура бродильного чану;
- b рівень pH розчину;
- c густина розчину;
- d час, що пройшов від початку бродіння.

Завдання курсового проекту полягає в розробці системи нечіткого логічного висновку, яка автоматизує процес прийняття рішень по управлінню процесом бродіння. Для генерування та настройки нечіткої бази знань необхідно використовувати данні з табл. 3-7, в яких наведені експериментальні дані про хід виконання найкращих технологічних процесів бродіння. Перелік експериментальних даних, які необхідно для виконання конкретного курсового проекту, визначається індивідуальним завданням. В табл. 3-7 через у позначено рішення висококваліфікованого технолога про зміну температури бродильного чану.

Таблиця 3

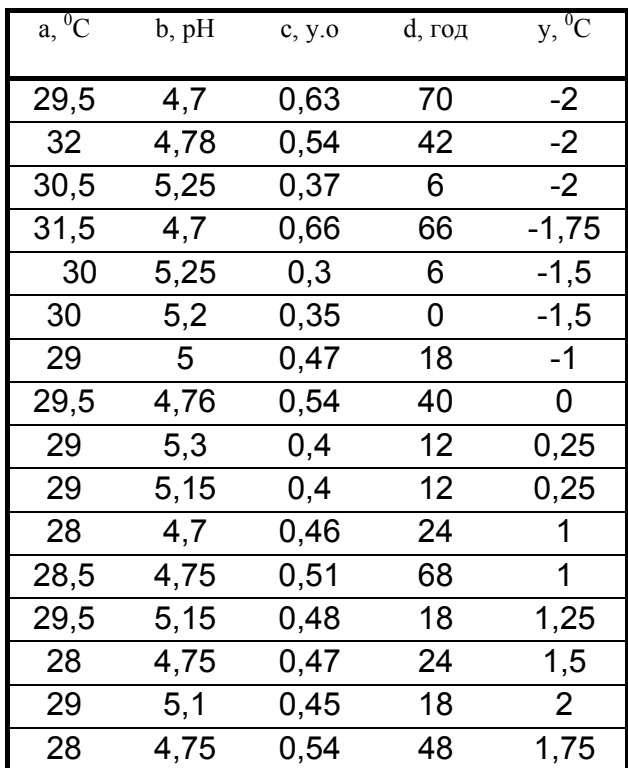

Експериментальні дані про проведення процесу бродіння

Таблиця 4

Експериментальні дані про проведення процесу бродіння

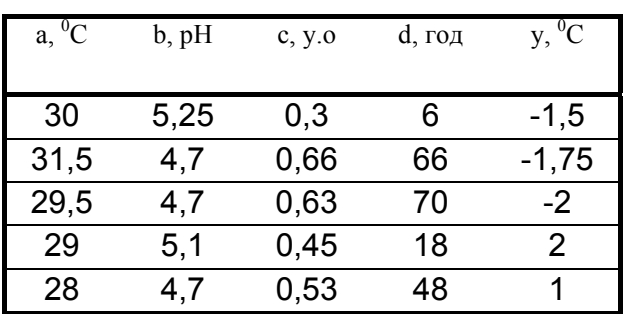

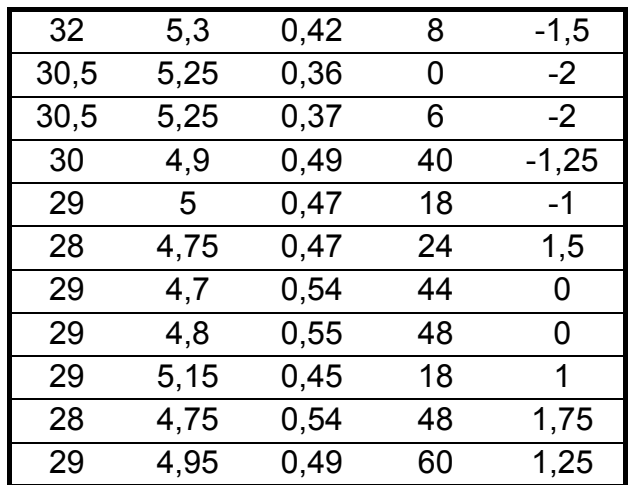

Таблиця 5

Експериментальні дані про проведення процесу бродіння

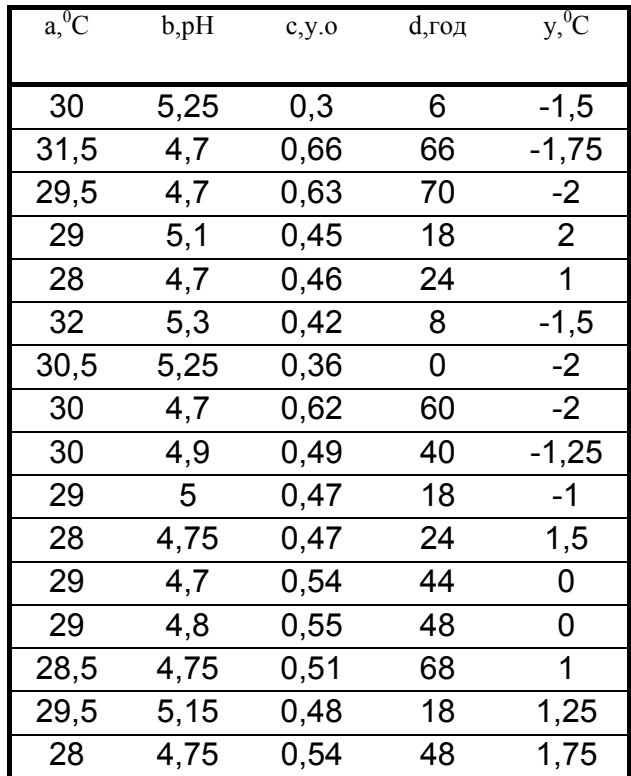

Таблиця 6

Експериментальні дані про проведення процесу бродіння

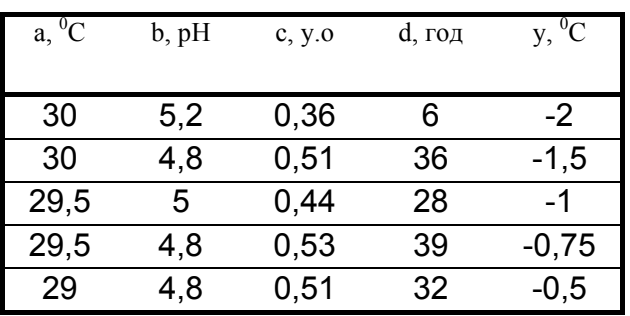

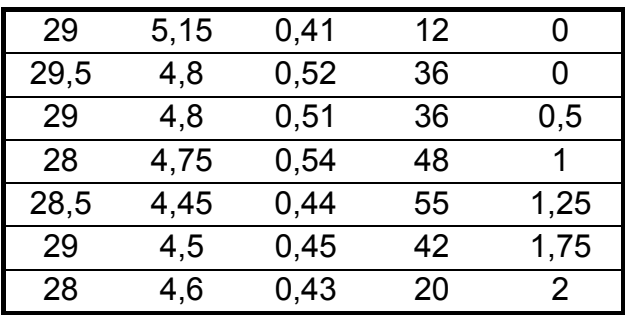

Таблиця 7

Експериментальні дані про проведення процесу бродіння

| $a, {}^{0}C$ | b, pH | c, y.o | d, год | $y, {}^{0}C$   |
|--------------|-------|--------|--------|----------------|
| 31           | 4,78  | 0,54   | 42     | $-2$           |
| 31,5         | 4,8   | 0,57   | 40     | $-1.75$        |
| 30,5         | 4,9   | 0,56   | 38     | $-1$           |
| 29,5         | 4,8   | 0,53   | 39     | -0,75          |
| 29           | 4,8   | 0,51   | 32     | $-0,5$         |
| 29,5         | 4,8   | 0,52   | 36     | 0              |
| 28,5         | 5,25  | 0,41   | 16     | 0,25           |
| 28           | 4,6   | 0,49   | 30     | 0,75           |
| 28           | 4,75  | 0,54   | 48     | 1              |
| 28,5         | 4,45  | 0.44   | 55     | 1,25           |
| 28,5         | 4,75  | 0.43   | 24     | 1,5            |
| 28           | 4,6   | 0,43   | 20     | $\overline{2}$ |

#### **Задача прогнозування**

В курсовому проекті розглядається задача прогнозування якості виконання технолoгічної операції «гальванічне міднення друкованих плат». Якість гальванічного міднення кількісно оцінюється ймовірністю відсутності дефектів в друкованій платі. На якість гальванічного міднення впливають такі фактори [1]:

- a час металізації;
- b сила струму;
- c концентрація борфтористоводневої міді;
- d концентрація борної кислоти;
- e концентрація борфтористоводнвої кислоти;
- f концентрація основного металу;
- g кислотність електроліту.

Задача курсового проекту полягає в розробці автоматизованої системи нечіткого логічного висновку, яка дозволяє прогнозувати якість виконання гальванічного міднення друкованих плат при конкретних значеннях факторів впливу. Система нечіткого логічного висновку повинна грунтуватися на експериментальних даних про хід виконання процесу міднення, які наведені в табл. 8-14. В цих таблицях через y позначено ймовірність відсутності дефектів в друкованій платі після процесу міднення. Перелік експериментальних даних, які необхідні для виконання курсового проекту визначається індивідуальним завданням.

Таблиця 8

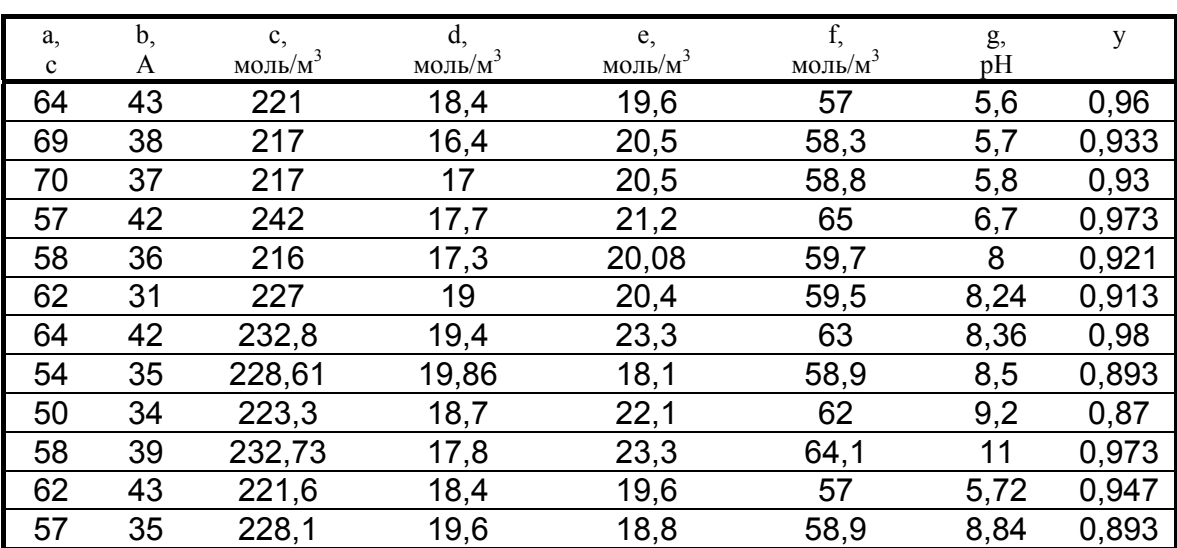

Експериментальні дані про якість гальванічного міднення друкованих плат

Таблиця 9

Експериментальні дані про якість гальванічного міднення друкованих плат

| a,          | b, | c,         | d,                          | e,         | f,         | g,  | y     |
|-------------|----|------------|-----------------------------|------------|------------|-----|-------|
| $\mathbf c$ | A  | моль/ $m3$ | <u>моль</u> /м <sup>3</sup> | моль/ $m3$ | моль/ $m3$ | pH  |       |
| 50          | 36 | 223,3      | 18,4                        | 22,1       | 62         | 8,9 | 0,87  |
| 65          | 42 | 232,8      | 19,1                        | 23,3       | 63         | 8,3 | 0,98  |
| 70          | 38 | 217        | 17,4                        | 20,5       | 58,8       | 5,8 | 0,94  |
| 63          | 31 | 227        | 19,1                        | 20,4       | 59,5       | 8,2 | 0,93  |
| 66          | 43 | 221        | 17,9                        | 19,6       | 57         | 5,6 | 0,96  |
| 59          | 38 | 216        | 17,83                       | 21,8       | 59,7       | 8,1 | 0,91  |
| 56          | 41 | 242        | 17,8                        | 21,2       | 65         | 7,2 | 0,96  |
| 68          | 37 | 217        | 16,4                        | 20,5       | 58,3       | 5,8 | 0,93  |
| 55          | 34 | 228,61     | 19,86                       | 18,1       | 58,9       | 8,9 | 0,88  |
| 58          | 39 | 232,73     | 17,87                       | 23,3       | 64,1       | 11  | 0,977 |
| 65          | 37 | 232,7      | 17,8                        | 22,1       | 62,9       | 8,9 | 0,967 |
| 56          | 37 | 223,3      | 17,78                       | 22,1       | 61         | 9,4 | 0,923 |

Таблиця 10

Експериментальні дані про якість гальванічного міднення друкованих плат

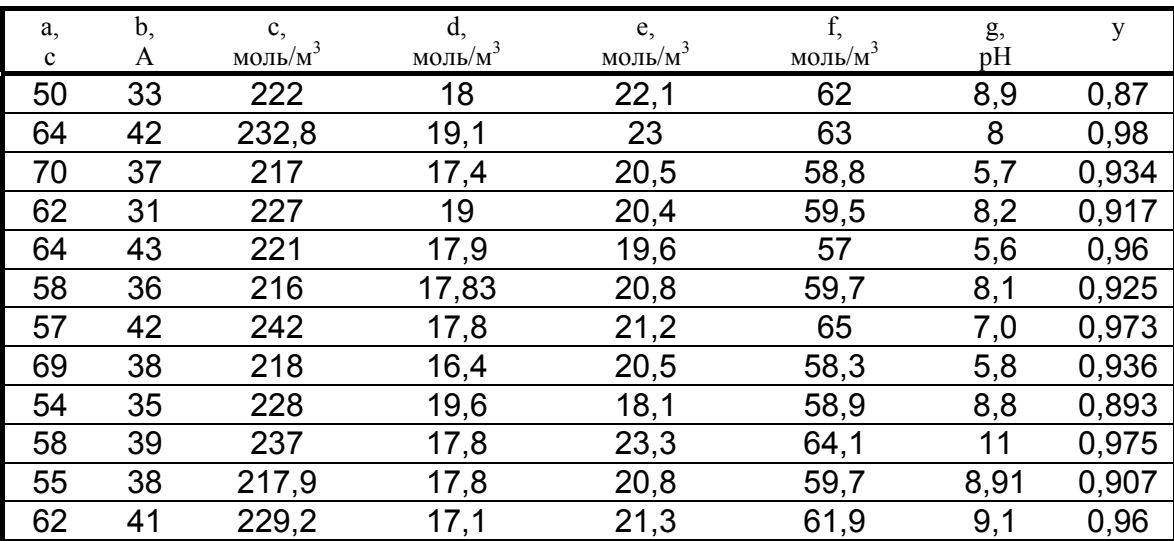

#### Таблиця 11

Експериментальні дані про якість гальванічного міднення друкованих плат

| a,          | b, | c,         | d,         | e,                  | f,         | g,  | y     |
|-------------|----|------------|------------|---------------------|------------|-----|-------|
| $\mathbf c$ | A  | моль/м $3$ | моль/м $3$ | моль/м <sup>3</sup> | моль/м $3$ | pH  |       |
| 50          | 34 | 223,3      | 18,4       | 22,1                | 62         | 8,9 | 0,87  |
| 64          | 42 | 232,8      | 19,1       | 23,3                | 63         | 8,3 | 0,98  |
| 70          | 37 | 217        | 17,4       | 20,5                | 58,8       | 5,8 | 0,93  |
| 62          | 31 | 227        | 19,1       | 20,4                | 59,5       | 8,2 | 0,913 |
| 64          | 43 | 221        | 17,9       | 19,6                | 57         | 5,6 | 0,96  |
| 58          | 36 | 216        | 17,83      | 20,08               | 59,7       | 8,1 | 0,921 |
| 57          | 42 | 242        | 17,8       | 21,2                | 65         | 7,0 | 0,973 |
| 69          | 38 | 217        | 16,4       | 20,5                | 58,3       | 5,8 | 0,933 |
| 54          | 35 | 228,61     | 19,86      | 18,1                | 58,9       | 8,8 | 0,893 |
| 58          | 39 | 232,73     | 17,87      | 23,3                | 64,1       | 11  | 0,973 |
| 63          | 37 | 223,9      | 18,3       | 20,3                | 60,2       | 6,2 | 0,947 |
| 59          | 41 | 239        | 18,8       | 19,5                | 64         | 7,9 | 0.976 |

#### Таблиця 12

Експериментальні дані про якість гальванічного міднення друкованих плат

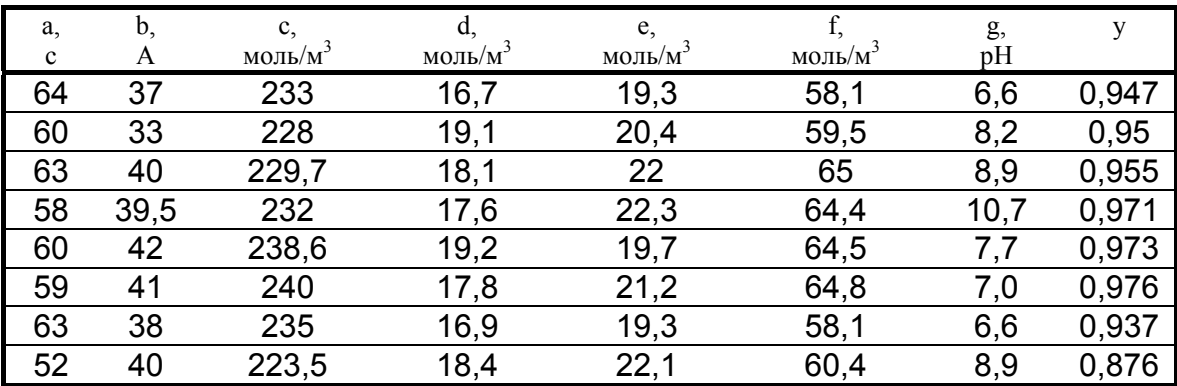

#### Таблиця 13

Експериментальні дані про якість гальванічного міднення друкованих плат

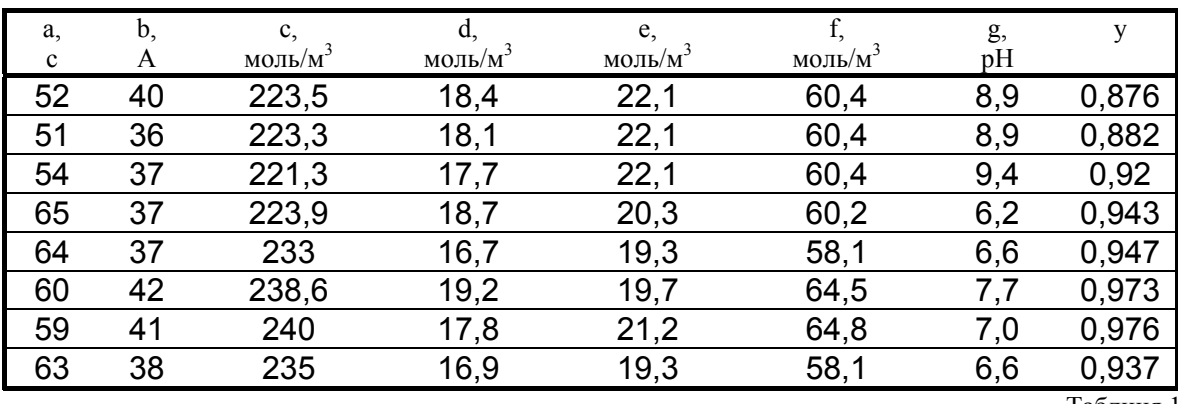

Таблиця 14

Експериментальні дані про якість гальванічного міднення друкованих плат

|     |                    | . .             |                |        | −                              |  |
|-----|--------------------|-----------------|----------------|--------|--------------------------------|--|
|     |                    |                 |                |        | ັ<br>$ -$                      |  |
| . . | моль/<br><b>TV</b> | ЛЬ/<br>MO<br>'N | $MOJL^*$<br>'N | MOJL/M | $\overline{\phantom{a}}$<br>v. |  |

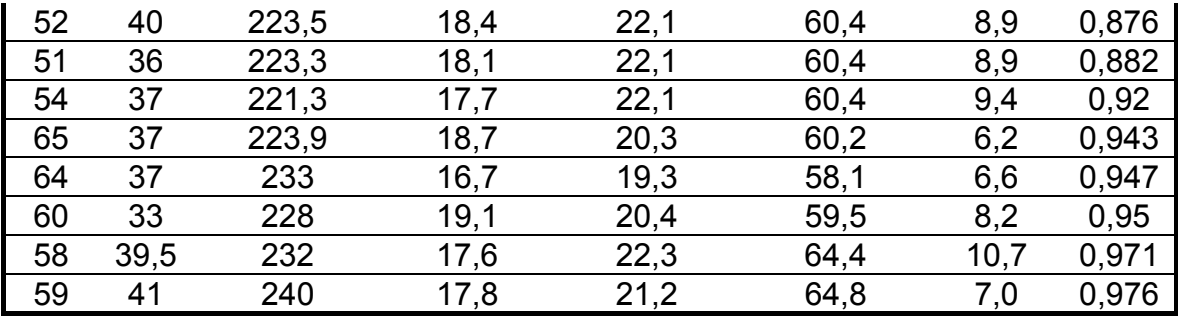

#### Задача діагностики

В курсовому проекті розглядається диференційна діагностика ішемічної хвороби серця. Задача диференційної діагностики ішемічної хвороби серця полягає у встановлені одного з шести можливих діагнозів [10]:

d1 - нейроциркуляторна дистонія легкого ступеня;

d2 - нейроциркуляторна дистонія середнього ступеня;

d3 - нейроциркуляторна дистонія тяжкого ступеня;

d4 - стенокардія першого функціонального класу;

d5 - стенокардія другого функціонального класу;

d6 - стенокардія третього функціонального класу.

Діагноз для конкретного пацієнта встановлюється на основі аналізу таких параметрів стану хворого:

a - вік хворого;

b - подвійний добуток пульсу на артеріальний тиск;

c - толерантність до фізичного навантаження;

e - рівень аденозиндтрифосфорної кислоти;

f - коефіцієнт фосфорилювання;

g - максимальне споживання кисню на один кілограм маси тіла хворого;

h - коефіцієнт співвідношення вмісту молочної та піровиноградної кислот.

Задача курсового проекту полягає в розробці автоматизованої системи обробки інформації та прийняття рішень на базі нечіткого логіки, яка дозволяє проводити диференційну діагностику ішемічної хвороби серця. Система повинна грунтуватися на верифікованих експериментальних даних, які наведені в таблицях 15-19. В цих таблицях через D позначено встановлений лікарем діагноз. Перелік експериментальних даних, які необхідні для виконання конкретного курсового проекту визначається індивідуальним завданням.

Таблиця 15

Експериментальні дані по діагностиці ішемічної хвороби серця

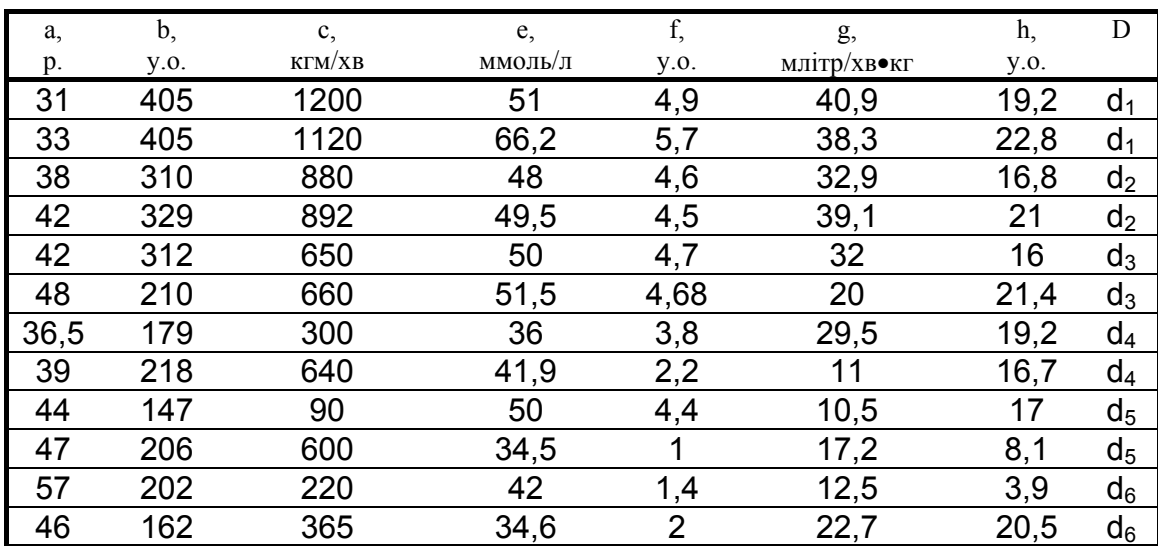

#### Таблиця 16

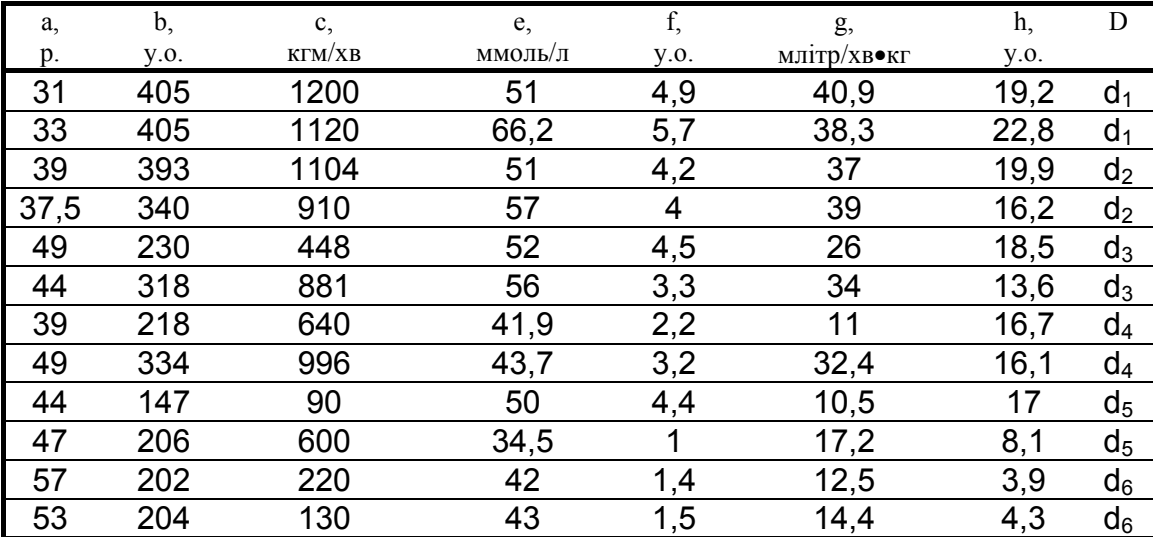

Експериментальні дані по діагностиці ішемічної хвороби серця

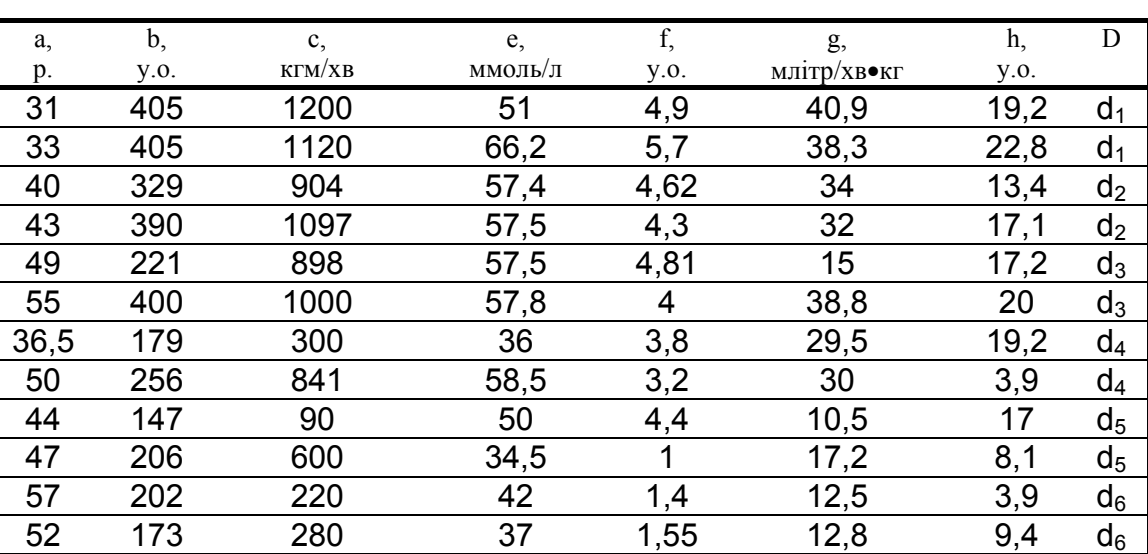

Експериментальні дані по діагностиці ішемічної хвороби серця

Таблиця 18

Експериментальні дані по діагностиці ішемічної хвороби серця

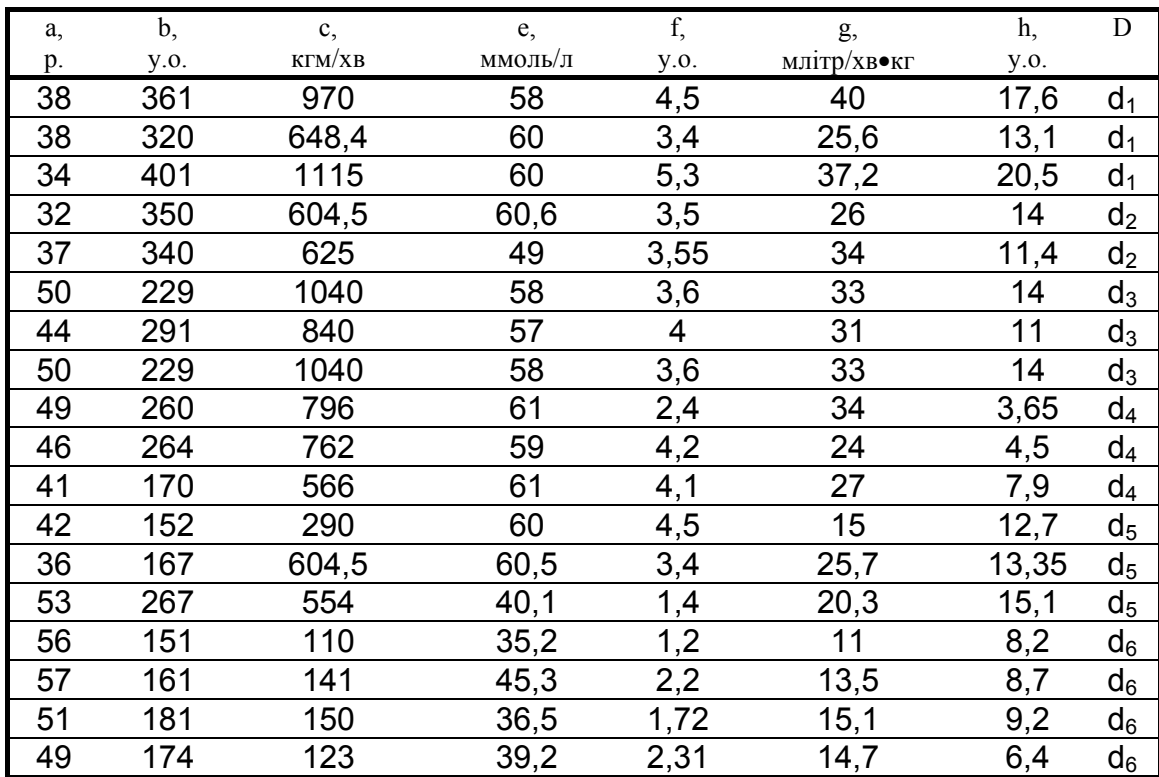

Таблиця 17

| Таблиця 19 |  |
|------------|--|
|------------|--|

Експериментальні дані по діагностиці ішемічної хвороби серця

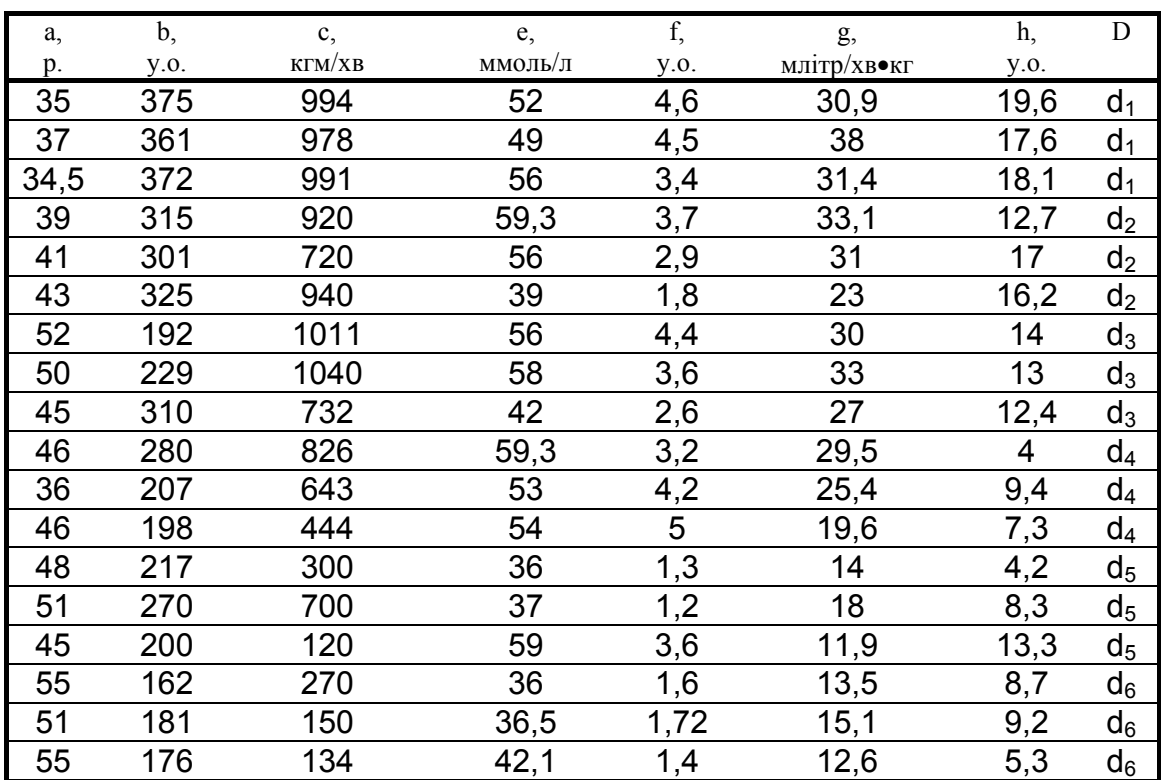

## **Зміст курсового проекту**

Розрахунково - пояснювальна записка повинна складатися з таких структурних елементів:

- 1. Титульний лист;
- 2. Зміст;
- 3. Завдання на курсове проектування;
- 4. Вступ;
- 5. Теоретичні основи систем нечіткого логічного висновку;
- 6. Опис об'єкта ;
- 7. Проектування нечіткої бази знань:
	- 7.1. Лінгвістична оцінка факторів впливу,
	- 7.2. Лінгвістична оцінка вихідного параметра,
	- 7.3. Алгоритм генерування бази знань,
	- 7.4. Контрольний приклад,
	- 7.5. База знань;
- 8. Проектування системи нечіткого логічного висновку:
- 8.1.Структура системи нечіткого логічного висновку,
	- 8.2.Інструкція користувача,
	- 8.3.Алгоритм роботи системи,
	- 8.3.Контрольний приклад;
- 9. Настройка системи нечіткого логічного висновку:
	- 9.1.Постановка задачі настройки,
	- 9.2.Алгоритм настройки,
	- 9.3.Опис програми настройки,
	- 9.4.Параметри системи до і після настройки,
	- 9.5.Тестування системи до і після настройки;
- 10. Висновки;
- 11.Перелік літературних джерел;
- 12.Додатки.

Розрахунково - пояснювальна записка виконується на аркушах білого паперу формату А4 згідно ГОСТ 2.105-95 та ГОСТ 2.106-95. Алгоритм та програми необхідно оформити у відповідності з ГОСТ 19.701- 90.

# **Рекомендації до виконання окремих розділів курсового проекту**

#### **Проектування нечіткої бази знань**

#### **В цьому розділі необхідно провести фаззіфікацію факторів впливу і вихідного параметра (визначити для кожної змінної кількість термів і вибрати функції належності) та згенерувати базу знань.**

В пункті *"Лінгвістична оцінка факторів впливу"* необхідно:

- знайти діапазони зміни факторів впливу;
- обгрунтувати кількість термів для лінгвістичної оцінки кожного фактору;
- обрати функції належностей кожного терма.

В пункті *"Лінгвістична оцінка вихідного параметра"* необхідно:

- в задачах управління та прогнозування знайти діапазони зміни вихідного параметра;
- обгрунтувати кількість термів для лінгвістичної оцінки вихідного параметра;
- обрати функції належностей кожного терма.
- При виконанні цих пунктів слід пам'ятати, що:
- кількість термів залежить від щільності експериментальних точок;
- кількість термів повина бути значно менше кількості експериментальних точок.

В пункті *"Алгоритм генерування бази знань"* необхідно розробити алгоритм, який дозволяє генерувати правила нечіткої бази знань з експериментальних даних. Розроблений алгоритм повинен використовувати інформацію з пунктів "Лінгвістична оцінка факторів впливу" та "Лінгвістична оцінка вихідного параметра".

В пункті *"Контрольний приклад"* необхідно покроково показати генерацію за розробленим алгоритмом одного правила бази знань. Зразком оформлення контрольного прикладу може служити розділ 2.4 в [16].

В пункті *"База знань"* необхідно показати нечітку базу знань у повному обсязі. При виконанні цього пункту слід пам'ятати, що:

- кількість правил в базі знань не повинна перевищувати число експериментальних точок;
- в базі знань не повинно бути суперечливих правил.

#### **Проектування системи нечіткого логічного висновку**

В пункті *"Структура системи нечіткого логічного висновку"* необхідно описати елементи системи та зв'язки між ними. Крім цього необхідно обгрунтувати тип системи нечіткого висновку (Мамдані чи Сугено) та вказати метод дефаззифікації, чи метод реалізації нечітких логічних операцій ТА і АБО тощо.

 В пункті *"Контрольний приклад"* необхідно показати роботу системи при фіксованих значеннях вектора факторів впливу з наведенням усіх проміжних результатів. Зразок оформлення контрольного прикладу можна знайти в [10] в розділах 4.1.3, 4.1.4 та в [16] в розділі 2.2.

#### **Настройка системи нечіткого логічного висновку**

Задача настройки системи нечіткого логічного висновку представляє собою задачу оптимізації. Керованими змінними задачі оптимізації є ваги правила та параметри функцій належності. Цільовою функцією є критерій якості роботи системи нечіткого логічного висновку.

В пункті "*Постановка задачі настройки*" необхідно:

- сформулювати змістовну постановку задачі настройки;
- описати керовані зміні задачі оптимізації;
- обгрунтувати обмеження на значення керованих змінних;
- навести формули розрахунку цільової функції;
- сформулювати формалізовану постановку задачі оптимізації.

В пункті *"Алгоритм настройки"* необхідно розробити алгоритм, який дозволяє знаходити глобальне рішення задачі оптимізації, яка сформульована в попередньому пункті.

В пункті "*Опис програми настройки*" необхідно представити інформацію згідно з ЄСПД, а саме:

- функціональне призначення програми;
- опис вхідних та вихідних змінних;
- опис логічної структури програми;
- інструкція оператору.

В пункті "*Тестування системи до та після настройки*" необхідно порівняти експериментальні дані з результатами роботи системи до і після настройки та зробити висновки.

Додатки повинні містити тексти програм, протокол настройки системи та екранні форми системи нечіткого логічного висновку.

## **Література**

- 1. Автоматизация производства печатных плат / В.Г.Воронов и др. К.: Техніка: 1988.-128с.
- 2. Борисов А.Н., Крумберг О.А., Федоров И.П. Принятие решений на основе нечетких моделей: Примеры использования. Рига: Зинатне, 1990.- 184с.
- 3. Заде Л. Понятие лингвистической переменной и его применение к принятию приближенных решений. - М.: Мир, 1976. - 165с.
- 4. Захаров В.Н., Ульянов С.В. Нечеткие модели интеллектуальных промышленных регуляторов и систем. Эволюция и принципы построения // Изв. РАН Техн. кибернетика.-1993.-№4.-С.189-205.
- 5. Орловский С.А. Проблемы принятия решений при нечеткой исходной информации. - М.: Наука, 1981.- 268с.
- 6. Поспелов Д.А. Нечеткие множества в моделях управления и искусственного интеллекта. - М.: Наука, 1986.- 312с.
- 7. Потемкин В.Г. Система MATLAB 5 для студентов. Справочное пособие. М.: Диалог−МИФИ, 1998.-314с.
- 8. Прикладные нечеткие системы. Пер. с япон./ К.Асаи, Д.Ватада и др. М.: Мир, 1993.- 368с.
- 9. Ротштейн А.П. Медицинская диагностика на нечеткой логике. Винница: Континент-ПРИМ.-1996.-132с.
- 10. Ротштейн А.П., Кательников Д.И. Идентификация нелинейных зависимостей нечеткими базами знаний // Кибернетика и системный анализ. - 1998.- №5.- С.53-61.
- 11. Ротштейн О.П., Катєльніков Д.І. Ідентифікація нелінійних об'єктів нечіткими базами знань // Вісник ВПІ.- 1997.- №4.- С.98-103.
- 12. Ротштейн А.П., Кательников Д.И. Проектирование и настройка нечетких правил ЕСЛИ-ТО для принятия решений // Матеріали IV МНТК «Контроль і управління в технічних системах». Вінниця: УНИВЕРСУМ-Вінниця. Том 1. С. 50-56.
- 13. Ротштейн А.П., Лойко Е.Е., Кательников Д.И. Прогнозирование количества заболеваний на основе экспертно-лингвистической информации // Кибернетика и системный анализ. - 1999.- № 2 .- С.178-185
- 14. Ротштейн О.П., Черноволик Г.О., Ларюшкін Є.П. Метод побудови функцій належності нечітких множин.//Вісник ВПІ.-№3.-1996.-С. 72-75.
- 15. Ротштейн А.П., Штовба С.Д. Нечеткая надежность алгоритмических процессов. - Винница: Континент-ПРИМ. - 1997.- 132с.
- 16. Ротштейн О.П., Штовба С.Д. Оцінка надійнсоті алгоритмічних процесів при нечітких початкових даних // Вісник ВПІ.- 1996.- №2.- С.30-37.
- 17. Ротштейн А.П., Штовба С.Д. Прогнозирование надежности алгоритмических процессов при нечетких исходных данных // Кибернетика и системный анализ. – 1998.- № 4. – C.85 – 93.
- 18. Fuzzy Logic Toolbox. User's Guide. Versions. The MathWorks, Inc, 1999.- 235p.